Università degli Studi di Pisa Dipartimento di Ingegneria dell'Informazione: Elettronica, Informatica, Telecomunicazioni

# Note sul sistema operativo Unix

Andrea Domenici Scuola Superiore di Studi Universitari e di Perfezionamento S. Anna

SEU – Servizio Editoriale Universitario di Pisa

# Indice

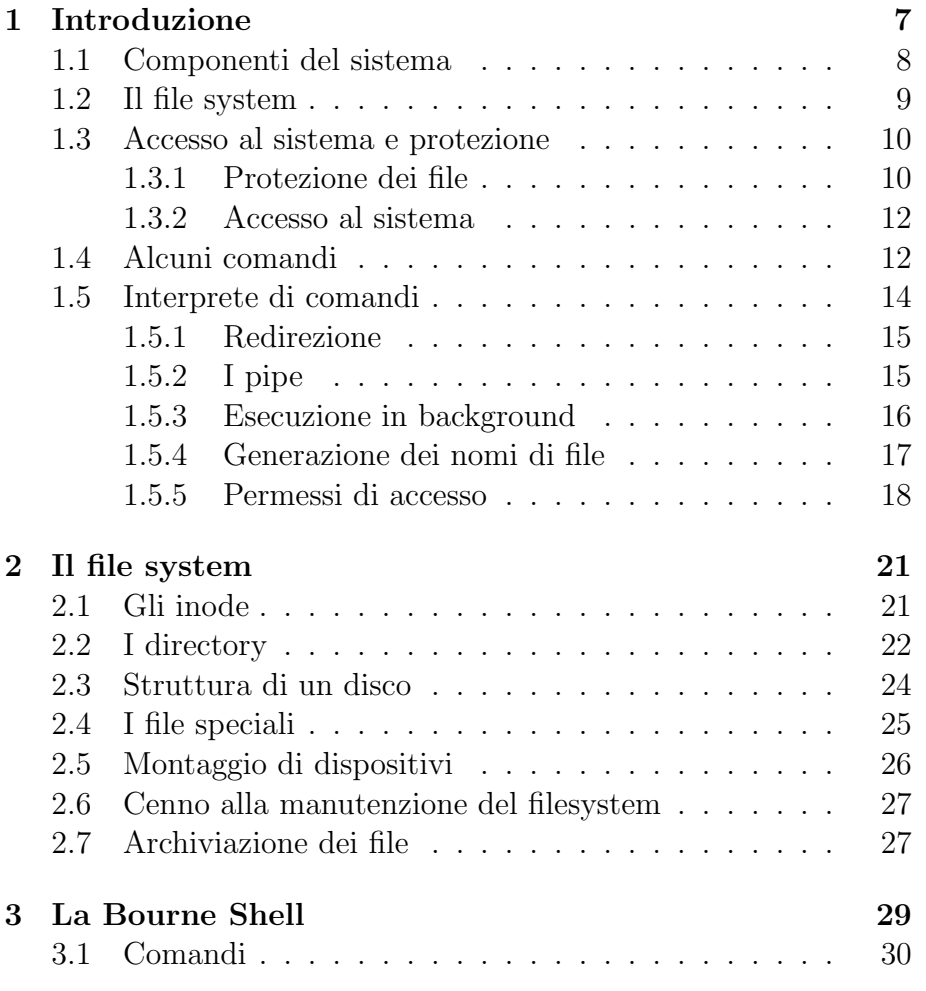

3

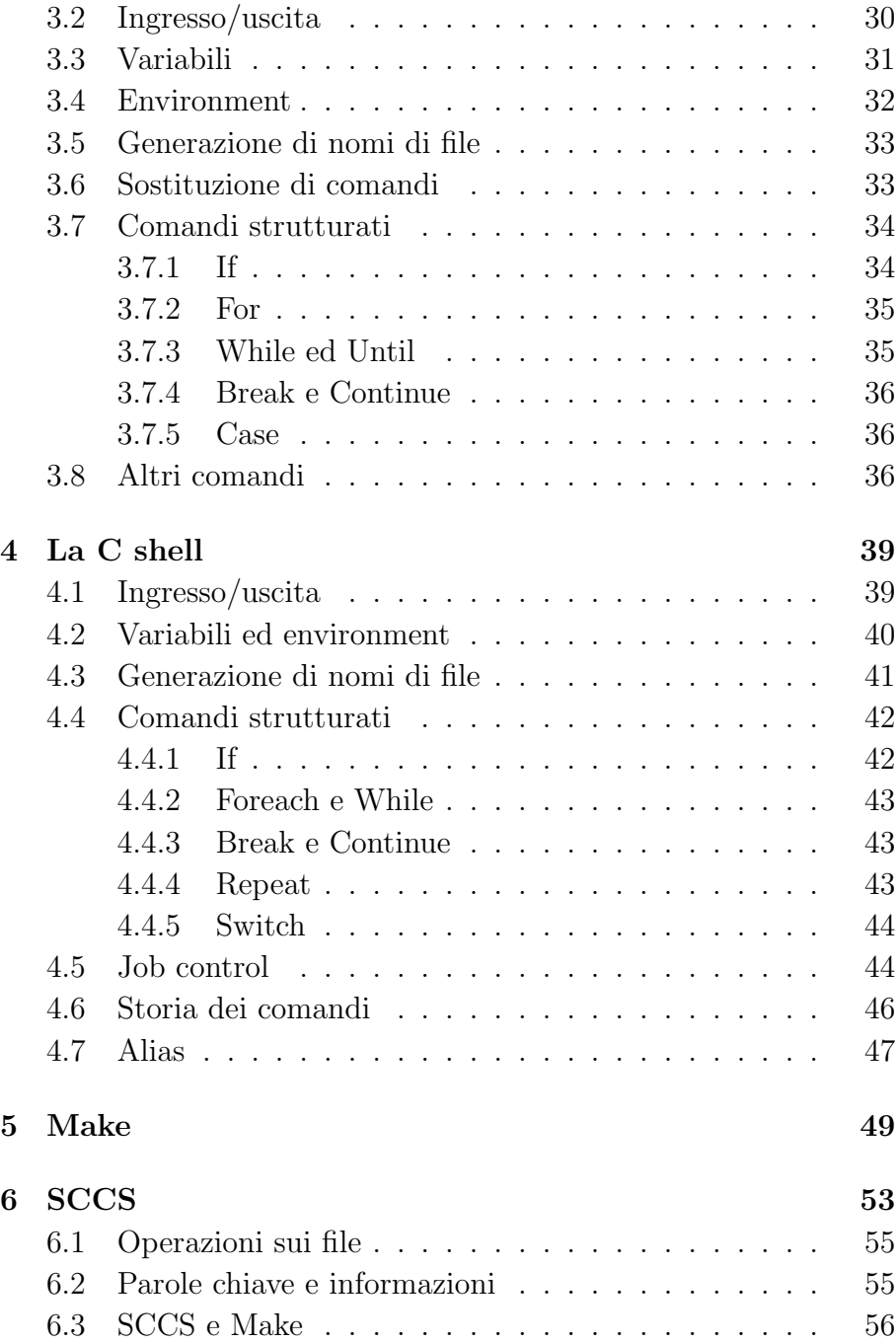

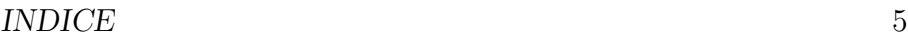

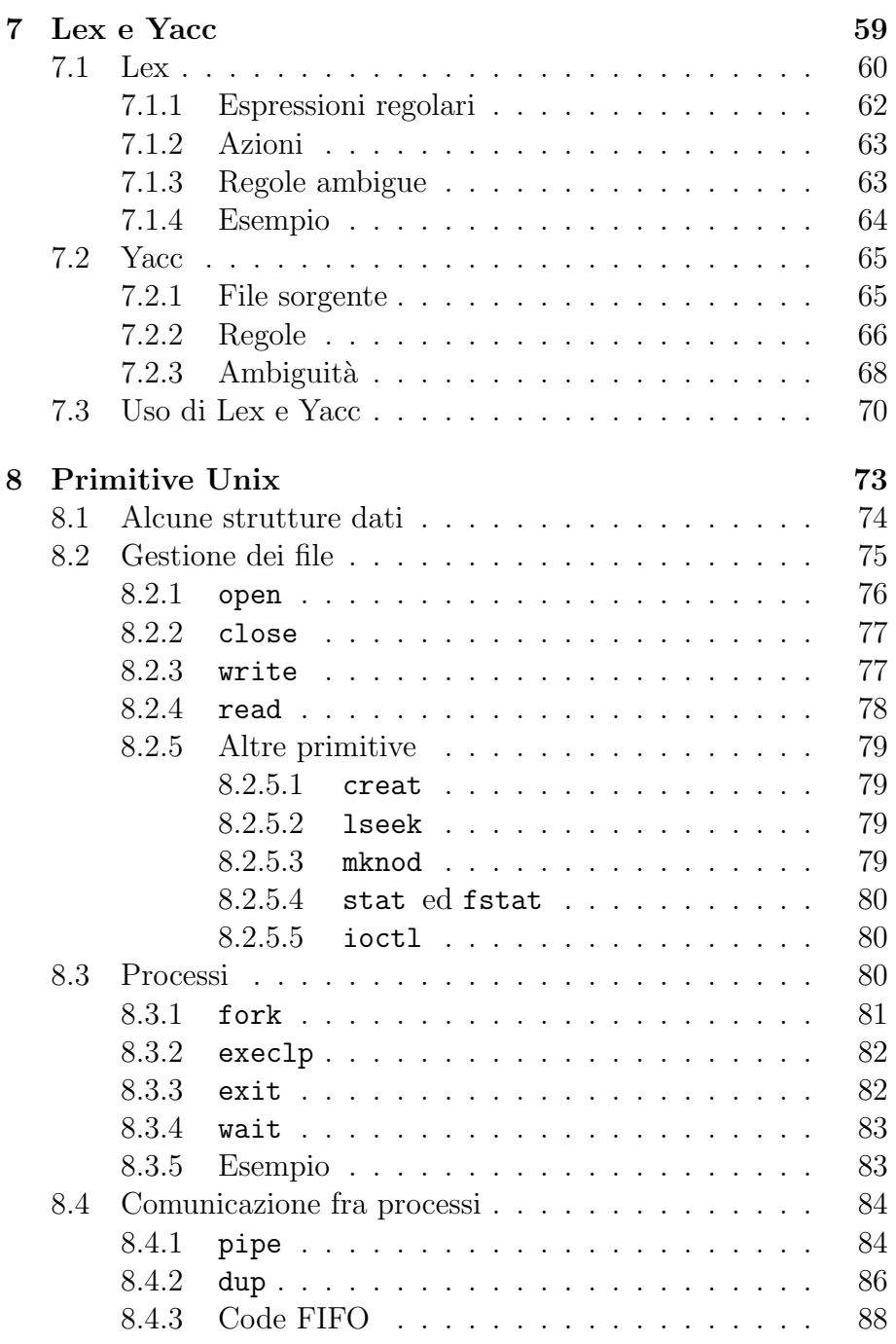

## 6 INDICE

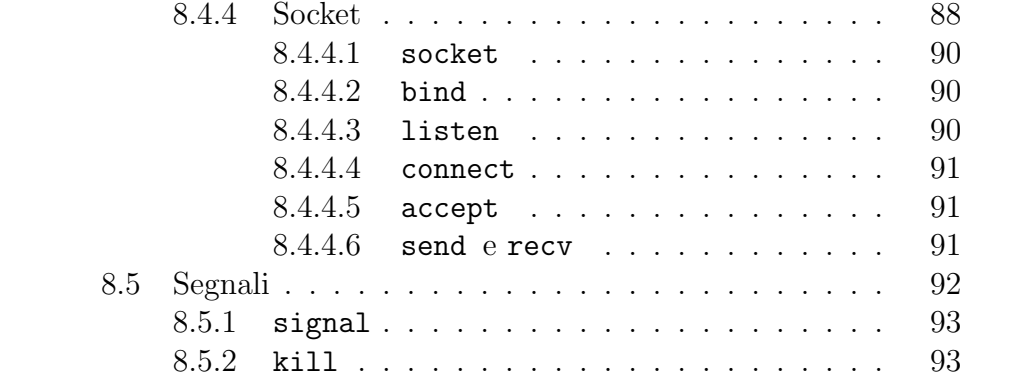

# Capitolo 1

# Introduzione

Unix is a lot more complicated of course  $-$  the typical Unix hacker never can remember what the PRINT command is called this week... – E. Post, "Real Programmers Don't Use PASCAL"

Lo Unix è un sistema operativo multitasking, time-sharing, e multiu $tente.$  E particolarmente orientato alla produzione di software (infatti è stato definito "fabbrica di software"), per cui dispone di una vasta scelta di strumenti di supporto all'attività dei programmatori:

- editori;
- traduttori;
- gestione del codice sorgente e delle librerie;
- elaborazione di file;
- elaborazione di testi;
- comunicazioni fra gli utenti.

Un aspetto importante di questa impostazione del sistema operativo è la *componibilità* delle applicazioni, cioè l'esistenza di meccanismi che permettono ad applicazioni diverse e progettate indipendentemente l'una dall'altra di comunicare agevolmente fra di loro, purch´e siano state realizzate seguendo certi semplici criteri di modularità.

7

Questa dispensa si basa sulle esercitazioni del corso di Calcolatori Elettronici svolte nell'AA. 1992–1993. E un ausilio per chi ` frequenta le esercitazioni e ovviamente non può sostituire i libri di testo ed i manuali, ma è piuttosto una prima introduzione ad alcuni aspetti del sistema operativo.

Si è cercato di usare un linguaggio il più possibile chiaro e preciso, ma, data la natura informale del lavoro ed i limiti di spazio, molti termini sono stati definiti in modo approssimativo, altri sono stati usati prima di essere definiti, ed altri ancora sono stati considerati già noti.

Non si fa riferimento ad alcuna particolare versione dello Unix, ma bisogna tener presente che le varie implementazioni, sebbene sostanzialmente simili, spesso differiscono in numerosi dettagli, che possono essere importanti nell'uso del calcolatore. Il lettore è invitato a provare personalmente ed osservare le differenze.

## 1.1 Componenti del sistema

Possiamo vedere il sistema operativo come formato da due componenti principali: il nucleo (kernel), che interagisce con lo hardware, incluse le memorie di massa e i dispositivi di ingresso/uscita, e gestisce i processi ed i file, e le applicazioni, che si rivolgono al nucleo per ottenere i servizi richieste dalle loro funzioni. Le applicazioni si possono suddividere in tre classi: i) interpreti di comandi, ii) programmi di sistema, e iii) programmi di utente. Gli interpreti di comandi (shell) sono i programmi che permettono all'utente di interagire col sistema, di solito scrivendo comandi su un terminale. I programmi di sistema sono i vari strumenti messi a disposizione dal sistema operativo, ed i programmi utente sono quelli prodotti dagli utenti per i propri scopi. Questa suddivisione è soltanto pragmatica, poich´e ogni utente pu`o scrivere un programma (per esempio un interprete di comandi o un editore), usarlo come quelli forniti dal sistema, e metterlo a disposizione degli altri utenti. In principio, il nucleo è la sola parte del sistema operativo che non può essere sostituita da programmi utente, ma naturalmente esistono dei meccanismi di protezione che permettono solo ad utenti privilegiati di modificare le parti essenziali del sistema.

L'interfaccia fra il nucleo e le applicazioni è costituito dalle *chia*mate di sistema. Il programmatore vede le chiamate di sistema come funzioni in linguaggio C.

#### 1.2 Il file system

Il file system di Unix è *gerarchico*, cioè permette di raggruppare logicamente i file secondo i criteri più convenienti per l'amministratore del sistema e per i singoli utenti. Un gruppo di file è un *directory*, e un directory viene implementato come un file contenente l'elenco dei file appartenenti al directory. Ovviamente un directory pu`o contenerne altri, per cui il file system ha una struttura ad albero. Il file system comprende anche dei file speciali, che rappresentano i dispositivi di ingresso/uscita ed altre risorse assimilabili; questo permette di trattare in modo uniforme i dati provenienti sia dai file ordinari che da dispositivi o da processi. Quindi, i file sono di tre tipi:

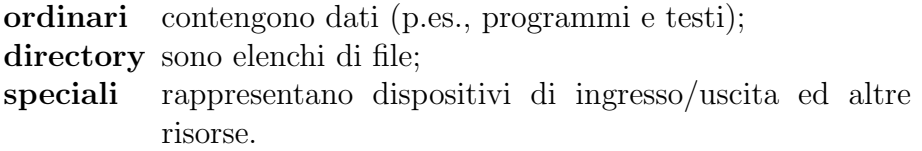

Un comando (o in generale un processo) che deve accedere a un file deve conoscerne la posizione nel file system, che viene indicata da un path (percorso o cammino). Un path è un'espressione formata da nomi di file separati dal carattere '/'. L'ultimo nome di un path può essere un file di qualsiasi tipo (directory, file ordinario, o speciale), gli altri (se presenti) devono essere nomi di directory.

In ogni istante, ad ogni processo è associato un *directory cor*rente, e un path usato nell'esecuzione del processo (che può essere, per esempio, un comando del sistema operativo) viene interpretato a partire dal directory corrente, a meno che il path non cominci col carattere '/'. In questo caso, il cammino inizia dalla radice (root) del file system, cioè dal directory al livello più alto. Il simbolo '/', da solo o all'inizio di un path, è il nome del directory radice. Un path che inizia dalla radice si dice assoluto, altrimenti relativo. Il simbolo '.' rappresenta il directory corrente, e il simbolo '..' rappresenta il directory *padre* (*parent*), cioè il directory di livello immediatamente superiore.

#### 1.3 Accesso al sistema e protezione

Un sistema operativo multiutente deve permettere alle persone autorizzate di usare le risorse disponibili evitando che qualche utente ne danneggi altri, ma permettendo la condivisione di informazioni. Lo Unix dispone di un sistema di protezione adatto a questi scopi, che sfrutta un insieme di informazioni associate a ciascun utente e a ciascun file.

Ogni utente del sistema ha un ID di utente (user-ID), un nome di login, e una password. L'ID di utente è un numero usato dal sistema operativo per identificare l'utente, il nome di login e la password sono due stringhe usate dall'utente per accedere al sistema. La password in genere non è obbligatoria, ma è sconsigliabile farne a meno.

Ogni utente appartiene ad almeno un gruppo, identificato da un nome e un numero (group-ID).

#### 1.3.1 Protezione dei file

Gli identificatori di utente e di gruppo sono usati per la protezione dei file, e in generale delle risorse del sistema, da accessi indesiderati. Quando un utente crea un file, è *proprietario* (*owner*) del file. Per ogni file, sono definiti dei permessi d'accesso nei confronti del proprietario, dei membri dello stesso gruppo del proprietario, e di tutti gli altri utenti. Esiste un utente privilegiato, il superuser, che ha tutti i diritti su qualsiasi file. Il nome di login del superuser è root e il suo ID è 0 (la sua password è segreta).

Quando un utente esegue un programma (in particolare, un comando di sistema), al processo che esegue il programma vengono associati gli ID di utente e di gruppo dell'utente stesso. Se questo processo deve compiere un'operazione (lettura, scrittura, o esecuzione) su un file, il sistema operativo controlla che il file abbia il permesso per l'utente. Per esempio, il file eseguibile dell'editor vi appartiene all'utente root (il superuser) ed è eseguibile da chiunque. Quando un utente dà il comando vi unix.tex, la shell attiva un processo che ha gli ID dell'utente e può leggere e modificare – per esempio – il file unix.tex se tale file d`a all'utente gli opportuni permessi.

In determinate condizioni, è necessario che a un utente vengano attribuiti temporaneamente i diritti del superuser, o di un altro utente. Questo avviene in situazioni come la modifica della password da parte dell'utente: chi vuole cambiare la propria password deve scrivere nel file /etc/passwd, che contiene le password cifrate di tutti gli utenti e ovviamente ha i permessi di scrittura solo per il superuser. Nei casi di questo tipo si usa il meccanismo dell'ID effettivo. Gli ID reali di utente e di gruppo sono quelli citati più sopra, e sono associati all'utente in modo permanente, mentre gli ID effettivi di utente e di gruppo vengono assunti temporaneamente nel corso dell'esecuzione di determinati programmi, e sono uguali agli ID del proprietario di tali programmi. Nel caso del cambiamento di password, questo avviene mediante il comando passwd, che appartiene al superuser. Quando passwd viene invocato da un un utente, il comando non viene eseguito con lo user-ID dell'utente, ma con quello del superuser, ottenendo cosí il permesso di scrittura su /etc/passwd. Un file eseguibile può assumere l'ID del proprietario come ID effettivo soltanto se gli è stata associata la proprietà di Set User ID.

#### 1.3.2 Accesso al sistema

Il nome di login e la password vengono usati durante il  $\log$ in, cioè l'apertura di una sessione di lavoro. Quando un terminale è pronto ad essere usato per una sessione, di solito mostra sullo schermo il messaggio:

#### ... login:

L'utente può allora scrivere il suo nome di login, seguito da ritorno carrello. Il sistema risponde con:

#### password:

dopo di che l'utente scrive la password, che non appare sullo schermo. A meno di errori, appare il *prompt*, e l'utente può cominciare a lavorare. Ad ogni utente è assegnato un directory, chiamato home directory, che di solito è chiamato col nome di login dell'utente ed `e il directory corrente all'inizio della sessione.

Per terminare la sessione, si scrive il carattere '^D' (Control-D) o il comando logout.

L'insieme di informazioni e di risorse associate a ciascun utente viene indicato genericamente con la parola account, anche se questa si riferisce più specificamente al calcolo di eventuali canoni per l'uso del sistema.

## 1.4 Alcuni comandi

Elenchiamo alcuni comandi fra i più comuni, senza entrare in dettaglio. Per l'uso e la sintassi di questi comandi, si vedano i manuali, in particolare il manuale in linea (scrivere "man nome comando" da terminale).

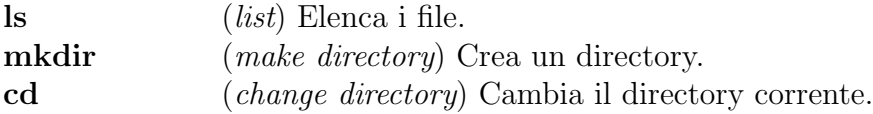

#### 1.4. ALCUNI COMANDI 13

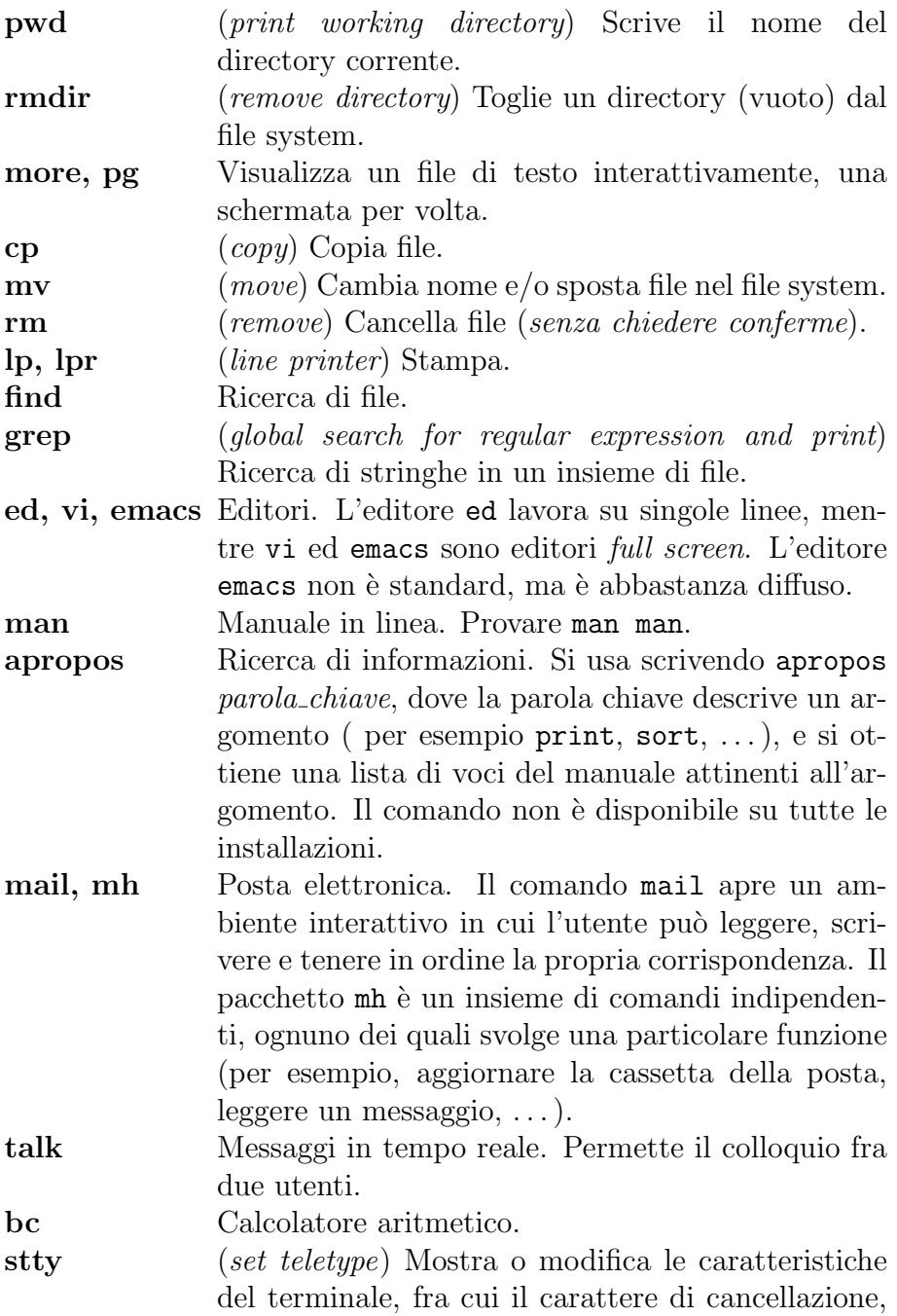

la velocità e la parità dei caratteri. Se il terminale si blocca, provare stty sane (anche se non si vede nulla), terminando il comando con '^J' invece che col ritorno carrello.

#### 1.5 Interprete di comandi

L'interprete di comandi, o *shell*, è un programma la cui esecuzione comincia dopo che l'utente ha completato la procedura di login. Scrive un *prompt* (di solito uno dei caratteri '\$' o '%'), si mette in attesa di un comando, lo esegue e torna in attesa di un nuovo comando, finché l'utente non termina la sessione scrivendo il carattere '^D' (Control-D) o il comando logout.

La forma più semplice di comando è costituita dal path di un file eseguibile, eventualmente seguito da argomenti. Se il path contiene solo il nome del file, la shell cerca un file con tale nome in alcuni directory predefiniti. L'elenco dei directory in cui avviene la ricerca può essere modificato dall'utente, come sarà spiegato più oltre.

Molti comandi possono avere un numero variabile di argomenti. Alcuni argomenti sono chiamati opzioni e servono a modificare il comportamento del programma. Di solito le opzioni sono costituite da singole lettere, eventualmente precedute dal carattere '-', che possono essere raggruppate variamente. Per esempio, il comando ls senza argomenti elenca i file del directory corrente nel formato piú semplice, cioè col solo nome, il comando 1s -1 usa il formato lungo (con data, dimensione, etc.), ed ls -l docs elenca in forma lunga i file del directory docs.

Nello scrivere comandi e nomi di file, si ricordi che lo Unix è case sensitive, cioè distingue le maiuscole dalle minuscole.

Di solito un comando termina con un ritorno carrello. Si possono scrivere piú comandi in una linea separandoli col carattere ';'.

#### 1.5.1 Redirezione

La shell riconosce la tastiera ed il video del terminale da cui è stata attivata come, rispettivamente, ingresso standard e uscita standard. I programmi invocati entro la shell che usano l'ingresso e l'uscita standard, quindi, leggono dalla tastiera e scrivono sul video. Se usiamo un programma che, per esempio, scrive sull'uscita standard ma vogliamo che la sua uscita venga scritta su un file, allora possiamo fare una *redirezione*, cioè informare la shell che i dati in uscita dal programma devono essere dirottati su un file. Per esempio, il comando ls scrive sull'uscita standard l'elenco dei file nel directory corrente. Il comando

#### \$ ls > elenco

scrive l'elenco nel file elenco, creandolo se non esiste già e cancellandone il contenuto precedente se esiste.

Esistono varie forme di redirezione:

- > redirezione dell'uscita standard;
- < redirezione dell'ingresso standard;
- >> redirezione dell'uscita standard, concatenandola al contenuto del file;
- 2> redirezione dell'errore standard.

L'errore standard è il flusso dove sono inviati i messaggi di errore, e di solito corrisponde allo schermo del terminale.

#### 1.5.2 I pipe

L'uscita standard di un comando può essere inviata all'ingresso standard di un altro comando. I due comandi vengono eseguiti in parallelo e sincronizzati in modo che il secondo aspetti i dati inviati dal primo ed il primo aspetti che i dati già inviati siano stati letti dal secondo. Questo modo di esecuzione si chiama pipe o pi $peline$  e si specifica separando i due (o piú) comandi col carattere '|'. Per esempio, il comando

\$ who | sort

scrive in ordine alfabetico (col comando sort) i nomi degli utenti collegati (ottenuti dal comando who).

Il comando cat file scrive il contenuto di un file sull'uscita standard, e spesso viene usato per immettere un file nell'ingresso di una pipeline.

#### 1.5.3 Esecuzione in background

Quando termina l'esecuzione di un comando, l'interprete riscrive il prompt, permettendo all'utente di scrivere un altro comando. E` possibile far sí che la shell accetti nuovi comandi mentre un comando precedente è ancora in esecuzione, eseguendoli in modo concorrente. Questo è particolarmente utile quando un comando ha un tempo di esecuzione molto lungo e non richiede un'interazione con l'utente, come nel seguente esempio:

```
$ cc lunghissimo.c &
7809
$ ls
```
Il carattere '&' alla fine del comando di compilazione indica che la shell deve eseguire tale comando in *background*, cioè in parallelo  $(o,$ pi´u precisamente, in modo concorrente) con i successivi comandi dati dall'utente. Il numero scritto dall'interprete (PID) identifica il processo che esegue il comando. Per sapere quali processi sono attivi, si usa il comando ps:

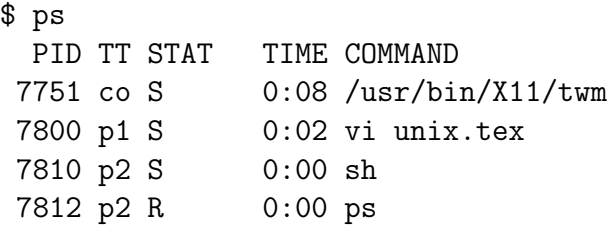

La prima colonna dà il numero del processo, la seconda il terminale da cui il processo è stato attivato, la terza lo stato del processo ( R, running: in esecuzione; S, sleeping: sospeso da meno di 20 secondi), la quarta il tempo di esecuzione e la quinta il comando corrispondente.

Per abortire un processo in background o attivato da un altro terminale si usa il comando kill  $-9$  PID. Per abortire un processo in *foreground* (cioè non in background) si scrive il carattere  $\degree$  $\degree$ C'.

Per sapere il nome del terminale che si sta usando, si usa il comando tty.

#### 1.5.4 Generazione dei nomi di file

 $\hat{E}$  possibile riferirsi a insiemi di file usando delle *maschere* o *modelli*  $(\textit{pattern})$ , cioè delle parole (in questo caso nomi di file) formate da caratteri ordinari e da metacaratteri (metacharacter o wildcard). Questi ultimi rappresentano le parti della maschera che possono essere sostituite da altri caratteri per formare nomi di file completi. Per esempio, il comando

\$ ls \*.c

ottiene la stampa su terminale di tutti i nomi dei file nel directory corrente che finiscono con '.c', poiché il metacarattere '\*' può essere sostituito da qualunque sequenza di caratteri che non siano spaziature.

L'azione di sostituire uno o più metacaratteri con delle stringhe di caratteri ordinari si chiama espansione o globbing.

I metacaratteri che si possono usare sono:

- \* sostituisce zero o piú caratteri;
- ? sostituisce un solo carattere;
- [, ] denotano classi di caratteri. Per esempio, l'espressione file[0-9] sostituisce i nomi file0, file1, ..., file9.

Per usare uno di questi caratteri senza che venga espanso, ma venga usato letteralmente come un carattere ordinario, occorre

"proteggerlo" usando altri caratteri speciali. Un singolo carattere può essere protetto preponendogli il carattere  $\gamma$ , uno o più caratteri si possono racchiudere fra coppie di caratteri ''' o '"'. Fra questi tre modi di proteggere caratteri dall'espansione ci sono delle differenze che saranno trattate in seguito.

Il carattere '.' viene trattato in modo speciale quando è il primo carattere del nome di un file, poiché non può essere usato per espandere metacaratteri. Inoltre, i file il cui nome inizia con '.' non vengono elencati dal comando ls, a meno che non si usi l'opzione '-a'. Questa convenzione permette di nascondere dei file la cui presenza è richiesta in un directory ma a cui non si deve accedere direttamente. Per esempio, il file .profile contiene dei comandi per configurare la sessione di lavoro che vengono eseguiti automaticamente dopo il login.

#### 1.5.5 Permessi di accesso

Ad ogni file sono associati gli identificatori del proprietario e di un gruppo a cui appartiene il proprietario. Al file sono assegnati dei permessi di accesso (lettura, scrittura, ed esecuzione) per il proprietario, per gli altri membri del gruppo, e per tutti gli altri utenti. Per esempio, un utente potrebbe assegnare a se stesso i diritti di lettura e scrittura su un file, dare il diritto di lettura al resto del gruppo, e negare ogni diritto agli altri. L'insieme dei permessi di accesso di un file è chiamato il modo del file, e viene mostrato dal comando ls -l con una sequenza di dieci caratteri. Il primo carattere `e il tipo del file (ordinario, directory, o dispositivo di ingresso/uscita), e gli altri nove sono i diritti di lettura (r), scrittura (w) ed esecuzione (x) per il proprietario, il gruppo, e gli altri. Il seguente esempio:

\$ ls -l unix.tex  $-rw-r-r-1$  andrea 95435 Sep 29 15:58 unix.tex mostra che unix.tex è un file ordinario  $(-)$ , con permessi di lettura e scrittura per il proprietario (rw-) e permessi di sola lettura per il gruppo e per gli altri  $(r-$ ).

Per cambiare il modo di un file si usa il comando chmod  $\textit{mode}$  file. Il modo può essere dato in forma assoluta o simbolica. La forma assoluta è un numero ottale di quattro cifre. La prima cifra controlla la proprietà di Set User ID e altre modalità d'uso del file che non tratteremo, le altre cifre corrispondono ai diritti per il proprietario, il gruppo, e gli altri. I tre bit rappresentati da ciascuna cifra sono i diritti di lettura, scrittura, ed esecuzione. Per esempio, il modo 0666 dà i permessi di lettura e scrittura ad ogni utente. La forma simbolica è una stringa in cui il primo carattere specifica gli utenti a cui si applica la modifica (a, all: tutti; u, user: proprietario; g, group: gruppo; o, others: altri), il secondo carattere rappresenta la modifica (+: aggiungere un diritto;  $\div$ : togliere un diritto), ed il terzo rappresenta un diritto  $(r, \cdot)$ w, x). Si veda il manuale per altre forme possibili e per le opzioni del comando.

# Capitolo 2 Il file system

Il sistema operativo presuppone che il file system sia contenuto in una memoria di massa, tipicamente costituita da dischi magnetici. Qualunque sia il supporto fisico, la memoria di massa è vista dal nucleo come un insieme di blocchi di dimensione fissa (per esempio, 512 byte), ognuno individuato da un indirizzo fisico dipendente dal dispositivo in cui si trova. Nel caso di unità a disco, l'indirizzo di un blocco è costituito dai numeri di cilindro, di traccia e di settore. Un programmatore, invece, vede i file dello Unix come sequenze di byte. Una delle funzioni del nucleo è quindi di stabilire la corrispondenza fra questi diversi modi di strutturare l'informazione.

## 2.1 Gli inode

I dati contenuti in un file ordinario o in un directory vengono memorizzati in un numero sufficiente di blocchi generalmente non contigui. Ad ogni file è associato un *inode*, che è una struttura dati contenente le informazioni necessarie al nucleo per gestire il file:

- identificatore del proprietario
- identificatore del gruppo
- tipo del file
- permessi di accesso
- 21
- tempi di accesso
- contatore dei link
- dimensione del file
- indirizzi logici dei blocchi costituenti il file

Il contatore dei link è il numero di nomi distinti con cui ci si può riferire ad un file, come sarà spiegato più oltre. Osserviamo inoltre che l'inode non contiene alcun nome del file.

L'indirizzo logico di un blocco è il suo numero d'ordine. Il driver del disco provvede a convertirlo nell'indirizzo fisico.

Gli inode dei file residenti su un disco sono raggruppati in una tabella (ilist) memorizzata sul disco stesso. Il numero d'ordine di un inode *(inumber)* nella lista viene usato dal nucleo *(insieme al* numero di device del disco) per riferirsi all'inode e quindi al file. Quando un utente o programmatore si riferisce a un file mediante un path, questo viene convertito dal nucleo in un numero di inode. Il nucleo copia in memoria gli inode dei file su cui deve operare, li aggiorna se necessario, e ricopia su disco gli inode aggiornati.

## 2.2 I directory

Un directory è un file contenente una sequenza di strutture, talvolta chiamate link, formate ciascuna dal nome di un file e dal numero di inode corrispondente. I directory permettono quindi di associare i nomi dei file visibili dall'utente e dai suoi programmi agli inumber usati dal filesystem. È possibile che più nomi, eventualmente in più di un directory, si riferiscano allo stesso inode, e quindi allo stesso file. Il contatore di link contenuto nell'inode è quindi il numero di nomi (path) con cui ci si può riferire al file. Naturalmente, un file può avere più nomi ma ad ogni nome corrisponde un solo file. Il comando  $\ln (link)$  aggiunge a un directory un link per un file, creando un "sinonimo" per tale file, che può risiedere in un altro directory. Il comando mv toglie un link e ne crea uno nuovo. Il comando rm toglie un link da un directory, scrivendo 0 nel campo dell'inumber. Se questo link è l'ultimo che si riferisce ad un file,

#### 2.2. I DIRECTORY 23

l'inode ed i blocchi dati del file vengono liberati, cioè resi disponibili per altri file.

Dato il ruolo dei directory nella struttura del file system, il loro uso è soggetto ad alcune restrizioni. Infatti, un link a un directory può essere creato solo dal superuser, e un directory può essere modificato soltanto dal nucleo. Qualsiasi utente, compreso il superuser, può modificare un directory unicamente attraverso le apposite chiamate di sistema (ed i comandi che le usano).

Il permesso di lettura su un directory permette di leggerlo, il permesso di scrittura permette di aggiungere o togliere dei link, e il permesso di esecuzione è la possibilità di cercarvi dei file. Il seguente esempio mostra l'effetto dei vari tipi di permesso su un directory. Il comando 'for ...done' crea tre file chiamati 1, 2, 3 nel directory junk.

```
$ mkdir junk
$ for i in 1 2 3
> do
> echo hi > junk/$i
> done
$ ls -ld junk
drwxr-xr-x 2 andrea 512 Feb 12 18:55 junk
$ ls -l junk
total 5
-rw-r--r-- 1 andrea 3 Feb 12 18:55 1
-rw-r--r-- 1 andrea 3 Feb 12 18:55 2
-rw-r--r-- 1 andrea 3 Feb 12 18:55 3
$ chmod -r junk
$ ls junk
junk: Permission denied
$ ls -l junk
junk: Permission denied
$ cd junk
$ pwd
/usr/users/andrea/junk
```

```
$ 1s -1.: Permission denied
$ cd ..
$ chmod +r junk
$ chmod -x junk
$ ls junk
1 2 3
$ ls -l junk
junk/1: Permission denied
junk/2: Permission denied
junk/3: Permission denied
total 0
$ cd junk
junk: bad directory
$
```
Il comando ls senza opzioni deve leggere il directory, che – ri- $\alpha$ cordiamo – è un file contenente nomi di file con i rispettivi inode, quindi ha bisogno del permesso di lettura ma non del permesso di esecuzione. Il comando ls -l, che deve stampare informazioni quali la dimensione ed il modo dei file, deve accedere agli inode elencati nel directory, per cui ha bisogno del permesso di esecuzione. Anche il comando cd ha bisogno del bisogno del permesso di esecuzione. Il permesso di esecuzione per un directory è quindi la possibilità di usare le informazioni ivi contenute.

## 2.3 Struttura di un disco

Un'unità a disco può essere divisa logicamente in più partizioni o volumi, che sono viste dal sistema operativo come dispositivi distinti. D'ora in poi useremo il termine "disco" per indicare un disco fisico o una partizione.

Come si è visto, il file system ha una struttura ad albero, la cui radice è il directory '/'. Ogni disco contiene un sottoalbero del filesystem globale, e quindi si può parlare del *file system di un disco* 

per indicare la parte del filesystem globale contenuta in un particolare disco. Anche questo file system parziale ha una struttura ad albero, e la sua radice corrisponde a un nodo interno del file system globale.

Ogni disco è diviso in quattro aree:

- il blocco di boot
- il *superblocco*
- la tabella degli inode
- i blocchi dati

L'area dei blocchi dati comprende i blocchi allocati ai file e i blocchi liberi, che sono organizzati in una lista. Gli indirizzi dei blocchi allocati, come si `e visto, sono negli inode dei rispettivi file, mentre i puntatori alla lista dei blocchi liberi si trovano nel superblocco, insieme ad altre informazioni necessarie alla gestione del disco, quali il numero di blocchi e di inode disponibili. La tabella degli inode contiene, in particolare, l'inode del directory radice del disco, in una posizione predeterminata e nota al nucleo. Il blocco di boot contiene il codice di bootstrap per l'avvio del sistema, oppure `e vuoto.

Il comando mkfs (make file system) crea un file system su un disco, inizializzando la struttura sú descritta.

Osservazione La frase file system ha quindi tre significati:

- 1. La parte del sistema operativo che gestisce i file
- 2. l'insieme di file ordinari e directory visti dall'utente
- 3. l'organizzazione di un disco.

## 2.4 I file speciali

I file speciali rappresentano dispositivi di ingresso/uscita oppure pipe e code FIFO, due meccanismi di comunicazione fra processi che vedremo in seguito. Nel sistema Unix ci si può quindi riferire a un dispositivo come se fosse un file ordinario. Anche i file speciali sono rappresentati da inode nel file system, ma gli inode in questo caso non contengono indirizzi di dati su disco. L'inode del file speciale corrispondente a un dispositivo contiene (oltre ai campi proprietario, gruppo, tipo, etc.) due numeri detti numero major e numero minor. Il major viene usato dal nucleo per identificare il tipo di dispositivo (per esempio linea seriale, disco, etc.) ed il minor identifica un particolare dispositivo di un certo tipo.

I dispositivi sono divisi in due categorie: quelli che sono visti come sequenze di blocchi di dimensione fissa, detti dispositivi a blocchi, e quelli organizzati in altro modo, chiamati convenzionalmente dispositivi a caratteri o raw. I dispositivi che possono contenere un file system sono, come si è visto, dispositivi a blocchi. I dispositivi a caratteri possono essere di varia natura, come linee seriali o dispositivi di rete. Alcuni dispositivi possono avere sia un interfaccia a blocchi che uno a caratteri.

Per creare un file speciale si usa il comando mknod (make node). Il seguente comando crea il file speciale /dev/tty10, di tipo c (a caratteri), con major 39 (per ipotesi, classe delle linee seriali), e minor 8 (l'ottava linea seriale disponibile):

```
$ mknod /dev/tty10 c 39 8
```
## 2.5 Montaggio di dispositivi

Abbiamo visto che il filesystem globale generalmente viene ripartito fra più dischi, ognuno dei quali contiene un sottoalbero. Per usare il filesystem presente su un dispositivo bisogna montare il dispositivo, cioè comunicare al sistema operativo che: i) il dispositivo contiene un filesystem, e ii) tale file system è il sottoalbero del filesystem globale avente per radice un determinato directory.

Per esempio, immaginiamo che il device /dev/dsk0 contenga la radice del filesystem globale, con i directory /bin, /dev, ed /etc. Se i file del directory /usr sono sul disco /dev/dsk1, dobbiamo:

- 1. creare il directory /usr:
	- \$ mkdir /usr

2. montare /dev/dsk1 su /usr:

#### \$ mount /dev/dsk1 /usr

Il comando umount esegue l'operazione inversa. Il comando mount senza argomenti mostra quali device sono montati, e su quali directory.

Normalmente queste operazioni avvengono automaticamente all'attivazione del sistema, ma possono essere necessarie per manutenzione o per usare supporti sostituibili, come i floppy disk.

## 2.6 Cenno alla manutenzione del filesystem

Il nucleo mantiene in memoria copie dei blocchi dati richiesti dagli utenti e delle strutture dati del file system, come tabelle di inode e superblocchi. Le modifiche fatte a queste copie vengono riprodotte sui dischi periodicamente, in modo asincrono. A causa del ritardo fra le modifiche al file system e la loro effettiva memorizzazione su disco, degli eventi eccezionali come le cadute di tensione possono compromettere la coerenza del file system: per esempio, un file potrebbe aver cambiato la propria dimensiene, perdendo o guadagnando dei blocchi dati, senza che venga aggiornato l'inode. Per questo `e importante eseguire correttamente le procedure di disattivazione del sistema (shutdown) prima di spengere un calcolatore.

Il programma fsck (file system check) analizza un file system individuandone le eventuali inconsistenze e lo riporta a uno stato coerente, cercando di salvare il salvabile. In particolare, se ci sono dei blocchi che non risultano né liberi né appertenenti a qualche file, li raccoglie nel directory lost+found.

## 2.7 Archiviazione dei file

Per archiviare dei file su un supporto magnetico (di solito su nastro) si usa generalmente il comando tar (tape archive). Ne diamo qui pochi esempi, rinviando al manuale per le numerose opzioni del comando. Altri comandi usati per l'archiviazione sono cpio e backup.

• Per creare un archivio su nastro contenente tutti i file del directory mydir, nell'ipotesi che l'unità a nastro sia /dev/rmt0:

\$ tar -cvf /dev/rmt0 mydir

• Per estrarre da un archivio tutti i file di un directory:

\$ tar -xvf /dev/rmt0 mydir

• Per elencare i file contenuti in un archivio:

\$ tar -tvf /dev/rmt0

L'archivio può anche essere un file ordinario:

\$ tar -cvf archiv.tar mydir

Oppure l'ingresso o l'uscita standard, rappresentati dal carattere  $\left(\_\right).$ 

```
$ zcat archiv.tar.Z | tar -xvf - mydir
```
Il file archiv.tar.Z è stato ottenuto comprimendo archiv.tar mediante il comando compress, ed il comando zcat riporta il file al formato normale (non compresso) scrivendolo sull'uscita standard.

# Capitolo 3

## La Bourne Shell

In questo capitolo e nel successivo esaminiamo piú in dettaglio i due interpreti di comandi più usati, rispettivamente la Bourne shell e la C shell. Queste shell, oltre ad interpretare comandi interattivamente, possono eseguire dei file, detti script, contenenti dei comandi. Le shell sono quindi dei linguaggi di programmazione, che dispongono anche di istruzioni strutturate e di variabili analogamente ai linguaggi strutturati come il C o il Pascal.

Uno script deve avere il permesso di esecuzione affinché il suo nome possa essere usato come un comando. Inoltre, si può eseguire uno script passandone il nome come argomento al comando sh (per la Bourne shell) o csh (C shell). Questi comandi hanno varie opzioni che influenzano l'esecuzione dello script. Per correggere uno script, è particolarmente utile l'opzione  $-x$ , che fa scrivere su terminale i comandi dello script che vengono eseguiti, ma non nella loro forma originale, bensí in quella interpretata dalla shell, cioè dopo l'espansione dei metacaratteri.

Se nello home directory c'è uno script chiamato .profile, viene eseguito automaticamente quando ci si connette al sistema, se la shell di default è la Bourne shell.

29

## 3.1 Comandi

I comandi accettati dalla shell assumono diverse forme: un comando semplice è una sequenza di parole separate da spazi, una pipeline è una sequenza di uno o piú comandi separati da '|', ed una lista è una sequenza di una o più pipeline separate da uno dei simboli  $\cdot$ ;', '&', &&, ||, eventualmente terminata da ';' o '&'. Il significato di questi simboli è il seguente:

- ; esecuzione sequenziale;
- & esecuzione in background;
- && esecuzione della pipeline successiva se la precedente ha successo;
- || esecuzione della pipeline successiva se la precedente fallisce.

Una lista di comandi racchiusa fra '(' e ')' viene eseguita da un nuovo processo shell (subshell), mentre una lista di comandi racchiusa fra '{' e '}' viene eseguita senza attivare un nuovo processo shell (salvo alcune eccezioni).

Un *comando* strutturato è costruito con i comandi for, case, if, while, che vedremo in seguito.

## 3.2 Ingresso/uscita

Oltre alle redirezioni e i pipe già visti, la shell può inviare il suo stesso input a un comando, come per esempio:

```
$ cat <<fine
> queste due
> righe
> fine
queste due
righe
$
```
Il comando cat senza un nome di file copia l'ingresso standard nell'uscita standard, finché non riconosce la condizione di fine file, che da terminale viene simulata scrivendo '^D'. In questo esempio, invece, l'espressione <<fine specifica che il comando deve leggere l'igresso standard finché non incontra la stringa fine. Il carattere '>' è il prompt secondario, usato dalla shell per indicare che aspetta ulteriori caratteri in ingresso.

## 3.3 Variabili

Le variabili (o parametri) della shell assumono delle stringhe come valori, e non vengono dichiarate. Per assegnare un valore ad una variabile, si usa un comando come nel seguente esempio:

```
$ TERM=vt100
```
Per usare una variabile, bisogna precedere il suo nome col simbolo  $\mathfrak{B}$ :

\$ echo \$TERM

Per riconoscere più facilmente le variabili della shell, ci riferiremo ad esse scrivendone il nome preceduto da '\$'.

Se vogliamo concatenare a una stringa il valore di una variabile, racchiudiamo il nome della variabile fra '{' e '}':

```
$ echo $HOME
/usr/users/andrea
$ echo ${HOME}/docs
/usr/users/andrea/docs
```
La variabile predefinita \$HOME contiene il path dello home directory. Per scrivere una stringa contenente spaziature o metacaratteri

che non devono essere interpretati, si racchiude fra ' ' '.

Esistono alcune variabili predefinite, fra cui:

\$# numero di argomenti passati allo script

\$- opzioni \$? valore restituito dal comando precedente \$\$ numero di processo \$! numero di processo dell'ultimo comando in background \$HOME home directory \$PATH percorsi di ricerca per i comandi

Le variabili \$0, ..., \$9 sono chiamate parametri posizionali, e rappresentano gli argomenti passati allo script (\$0 è il nome del file). Il paramentro \$\* contiene tutti gli argomenti, separati da spazi.

La variabile \$PATH contiene l'elenco dei directory in cui la shell ricerca i comandi. Per eseguire un file che si trova in un directory assente da \$PATH, occorre aggiungerlo a tale variabile.

## 3.4 Environment

L'environment o ambiente è l'insieme delle variabili definite in una shell, con i rispettivi valori. Le variabili predefinite di una shell sono visibili ai comandi eseguiti entro tale shell, ma se l'utente ne modifica i valori o ne crea di nuove, i nuovi valori ed i nomi delle nuove variabili non sono visibili se non vengono esportati col comando export, come mostra il seguente esempio, in cui viene creata una variabile \$VAR1 assegnandole il valore xxx e poi viene creato uno script (usando il comando cat) che usa tale variabile. L'esecuzione dello script avviene in una subshell, nel cui ambiente \$VAR1 non è nota se non viene esportata dalla shell in cui è stata definita.

```
$ VAR1=xxx
$ echo $VAR1
xxx
$ cat > prova
echo $VAR1
\hat{D}
```

```
$ chmod +x prova
$ prova
$ export VAR1
$ prova
xxx
$
```
Una shell eseguita all'interno di un'altra shell (come quando si esegue uno script) riceve una copia delle variabili esportate e può modificare la sua copia ma non può modificare le variabili della shell in cui è contenuta.

## 3.5 Generazione di nomi di file

Richiamiamo l'uso dei metacaratteri della shell e le convenzioni di quoting (letteralmente, citazione letterale) per proteggerli dall'espansione:

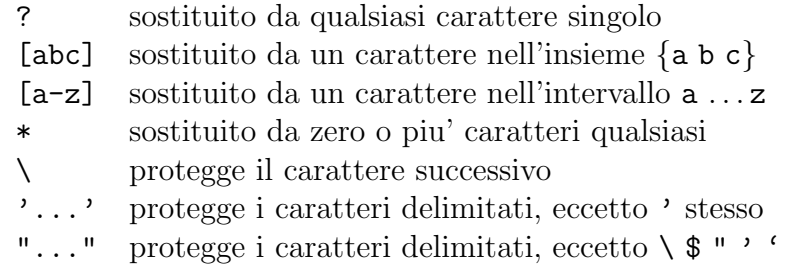

## 3.6 Sostituzione di comandi

L'uscita di un comando può essere convertita in una stringa racchiudendo il comando fra coppie di caratteri ''' (accento grave). Per esempio

```
$ echo "Data: 'date'"
Data: Mon Mar 15 10:14:53 GMT+0200 1993
```
#### 3.7 Comandi strutturati

#### 3.7.1 If

Il comando if presenta le forme incontrate nei linguaggi Pascallike. Il comando deve essere terminato dalla parola fi, e si usa elif per scelte multiple. La condizione dell'if può essere una qualsiasi lista di comandi: la condizione è vera se l'esecuzione della lista ha successo. Ogni comando restituisce al sistema operativo, al termine dell'esecuzione, un valore intero (*exit status*) che è uguale a zero se il comando termina correttamente. Il successo di una lista dipende dal successo dei comandi componenti.

```
if lista1
then
       lista2
elif lista3
then
       lista4
else
       lista5
fi
```
La lista usata come condizione di solito è un comando della forma [ espressione ], o test espressione, dove espressione `e formata da variabili, stringhe, ed operatori che restituiscono un valore booleano in base al verificarsi di una condizione. Alcuni di questi operatori sono:

- $-d$  l'operando è un directory
- -f l'operando non è un directory
- -r l'operando ha permesso di lettura per l'utente
- -s l'operando non è vuoto
- -w l'operando ha permesso di scrittura
- -eq gli operandi sono due numeri uguali
- = gli operandi sono due stringhe uguali

Inoltre, un'espressione può essere formata da sottoespressioni unite dagli operatori

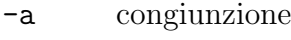

- -o disgiunzione
- ! negazione
- (...) raggruppamento

#### 3.7.2 For

Il parametro ( $\text{parm}$ ) di un'istruzione for è una variabile che ad ogni ciclo assume un valore ottenuto da una lista di parole.

```
for parm in parole
do
      lista
done
```
La lista *parole* può essere ottenuta per sostituzione di variabili, metacaratteri, o comandi. Una forma particolare del for è la seguente, in cui al parametro vengono assegnati, in ordine, i valori degli argomenti passati allo script, cioè i valori di  $$1, $2, \ldots$ :

for parm do lista done

#### 3.7.3 While ed Until

L'istruzione while è simile alla while del Pascal. La condizione di controllo è come nell'istruzione if.

```
while lista1
do
        lista2
```
done

L'istruzione until esegue il ciclo se <lista1> fallisce.

```
until lista1
do
        lista2
done
```
#### 3.7.4 Break e Continue

Le istruzioni break e continue permettono rispettivamente di uscire da un costrutto iterativo o di passare all'iterazione successiva. In caso di cicli annidati, si può saltare ad  $n$  livelli di annidamento piú in alto (questo parametro è facoltativo).

break n continue n

#### 3.7.5 Case

Il comando case ha la seguente forma:

```
case parm
mascherel) listal ::
maschere2) lista2 ;;
. . .
esac
```
dove  $mascherel, mascherel, \ldots$ , sono sequenze di maschere, cioè stringhe contenenti eventualmente metacaratteri, separate da '|'. Se parm corrisponde a una maschera, viene eseguita la corrispondente lista di comandi. Notare che le maschere più generiche (per esempio \*) devono seguire quelle più specifiche (per esempio pippo.\*).

## 3.8 Altri comandi

L'istruzione read legge una riga dall'ingresso standard e assegna ciascuna parola trovata nella riga alla variabile nella posizione corrispondente.
### 3.8. ALTRI COMANDI 37

#### read variabili

L'istruzione exit termina l'esecuzione della shell (o subshell) restituendo il valore intero *stato*. Per default, il valore restituito è uguale a quello restituito dall'ultimo comando eseguito.

#### exit stato

Il seguente comando esegue il file script senza attivare una nuova shell.

### . script

Il comando trap fa eseguire un comando se viene ricevuto il segnale (v. Sez. 8.5) identificato dal numero  $n$ :

trap comando n

# Capitolo 4 La C shell

La C shell usa un linguaggio simile a quello della Bourne shell, ma dispone di caratteristiche che facilitano l'uso interattivo: il job control permette di controllare l'esecuzione dei comandi inviando segnali dalla tastiera, usando certe combinazioni di tasti; la storia dei comandi permette di ripetere dei comandi, eventualmente modificandoli; gli alias sono definizioni di nuovi comandi.

Nel seguito tratteremo solo le differenze dalla Bourne shell, tralasciando le caratteristiche comuni.

Ogni script in C shell deve iniziare col carattere '#'.

Quando una C shell viene attivata, esegue lo script .cshrc, se esiste nello home directory. Al login viene eseguito anche il file .login, e al logout il file .logout.

# 4.1 Ingresso/uscita

Per assicurarsi che una redirezione non cancelli inavvertitamente un file, si pu`o usare il comando

% set noclobber

in seguito al quale la shell tratta come errori i tentativi di ridirigere qualcosa in un file già esistente. Per aggirare questo meccanismo,

39

si scrivono gli operatori di redirezione seguiti immediatamente da un punto esclamativo.

Gli operatori di redirezione che contengono il carattere '&' inviano in uno stesso file sia l'uscita standard che l'errore standard. Esiste una forma di questo tipo anche per il pipe.

Gli operatori di redirezione e di pipeline in C shell sono quindi i seguenti:

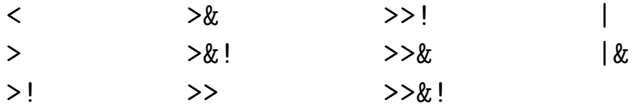

# 4.2 Variabili ed environment

Le variabili della C shell vengono definite ed inizializzate col comando set e possono contenere sequenze di parole, ciascuna delle quali pu`o essere selezionata con un indice. Il comando setenv definisce una variabile e la esporta alle subshell.

```
% set path=(/bin /usr/bin)
% echo $path
/bin /usr/bin
% echo $path[2]
/usr/bin
% setenv DISPLAY galway:0
```
Oltre alle veriabili di tipo stringa, ci sono variabili booleane e numeriche:

```
% set noclobber
% unset noclobber
\% @ num=( 1 + 2 )
```
Il comando @ serve ad assegnare un valore ad una variabile numerica.

Anche la C shell ha numerose variabili predefinite, alcune delle quali identiche a quelle della Bourne shell, eccetto che sono scritte

in minuscolo. Fra le variabili proprie della C shell, citiamo solo \$<, che viene sostituita da una riga letta dall'ingresso standard. L'uso di questa variabile sostituisce l'istruzione read vista nella Bourne shell.

## 4.3 Generazione di nomi di file

La C shell usa gli stessi meccanismi di espansione di nomi della Bourne shell. Inoltre, la seguente espressione:

```
{parola1,parola2}
```
sostituisce la stringa parola1 oppure parola2. Per esempio,

%  $ls$  \*. {tex,  $log$ }

elenca tutti i file con estensione .tex o .log.

La C shell usa anche le stesse convenzioni per la citazione letterale dei metacaratteri, ma ha dei metacaratteri in più rispetto alla Bourne shell. Uno di questi è il carattere '!', che non viene protetto dall'espansione nemmeno inserendolo fra apici, quindi può essere citato solo usando la barra invertita '\'. Il punto esclamativo viene usato per riferirsi alla *storia dei comandi*, come vedremo più oltre.

Un'altro carattere interpretato in modo speciale è la tilde  $\cdot$ ". che da sola viene espansa col percorso dello home directory, mentre, prefissa al nome di login di un utente, forma un'espressione che viene sostituita dal percorso dello home directory di tale utente. Per esempio:

% echo ~ /usr/users/andrea % echo ~paolo /usr/users/paolo

# 4.4 Comandi strutturati

I comandi strutturati hanno una sintassi abbastanza diversa da quelli della Bourne shell. Nel seguito si dànno schematicamente le forme piú comuni.

### 4.4.1 If

if ( espressione1 ) then lista1 else if ( espressione2 ) then lista2 . . . else lista3

endif

L'espressione di controllo comprende variabili, stringhe, e:

- operatori sui file come  $-d$ ,  $-e$ ,  $-f$ ,  $-o$ , etc.
- operatori aritmetici e logici del C
- espressioni del tipo stringa =  $\tilde{m}$  maschera e stringa !  $\tilde{m}$  maschera
- espressioni del tipo { comando }

L'operatore =  $\tilde{\phantom{a}}$  denota la *corrispondenza* (*match*) fra una stringa ed una maschera, cioè è vero se la stringa si può ottenere espandendo eventuali metacaratteri nella maschera:

% if (  $textrm{tex}$  =  $x$   $t*$  ) echo YES YES

In questo esempio è stata usata una forma abbreviata del comando if.

L'operatore !  $\tilde{\phantom{a}}$  è la negazione di = $\tilde{\phantom{a}}$ .

Un'espressione della forma { comando } è vera se il comando ha successo:

% if ( { ls } ) echo YES asm.tex lez10.tex lez15.tex lez4.tex ..... lez1.tex lez14.tex lez3a.tex lez9.tex YES

### 4.4.2 Foreach e While

I comandi foreach e while sono simili a for e while della Bourne shell:

```
foreach variabile ( parole )
         comandi
end
```
while ( espressione ) comandi

end

## 4.4.3 Break e Continue

Queste istruzioni permettono di uscire da un costrutto iterativo o di passare all'iterazione successiva.

break continue

### 4.4.4 Repeat

Il comando repeat serve a ripetere un comando un certo numero di volte:

% repeat 3 echo ciao

### 4.4.5 Switch

Nell'istruzione switch, l'espressione di controllo è una parola che viene espansa (se contiene metacaratteri, variabili, o comandi fra accenti gravi) e confrontata con le stringhe che costituiscono le etichette dei casi alternativi. Queste etichette a loro volta possono contenere i metacaratteri '\*', '?', '[', e ']'.

Per uscire da un'alternativa si usa breaksw (non break).

```
switch ( parola )
case stringa1 :
          comandi1
          breaksw
case stringa2 :
          comandi2
          breaksw
. . .
default :
          comandi
          breaksw
```
endsw

# 4.5 Job control

Una pipeline o una sequenza di comandi separati da ';' è un job. Ogni job ha un numero di job ed è costituito da uno o piú processi, ognuno dei quali ha un numero di processo (PID).

Un job può essere in esecuzione in *foreground*, in esecuzione in background, o sospeso (stopped). Un job in background o sospeso non può ricevere né dati né segnali dalla tastiera.

L'esecuzione di un job in foreground può essere modificata in questi modi:

1. si pu`o abortire il job col segnale INTERRUPT, ottenuto col carattere '<sup>o</sup>C';

- 2. si pu`o abortire il job col segnale QUIT, ottenuto col carattere  $\langle \cdot \rangle$ . In questo modo si ottiene un core dump, cioè la creazione di un file con l'immagine del processo, da analizzare con un debugger;
- 3. si pu`o sospendere il job col segnale STOP, ottenuto col carattere '^Z'. Il job si blocca in attesa di essere riattivato;
- 4. si può mandare il job in background sospendendolo  $('2')$  e dando il comando bg.

L'esecuzione di un job in background può essere modificata in questi modi:

- 1. si può riportare il job in foreground col comando fg;
- 2. si può sospendere il job col comando stop;
- 3. si pu`o abortire il job col comando kill.

L'esecuzione di un job sospeso può essere modificata in questi modi:

- 1. si può riportare il job in foreground col comando  $fg$ ;
- 2. si può mandare il job in background dando il comando bg;
- 3. si pu`o abortire il job col comando kill.

Un job in background viene sospeso automaticamente quando aspetta un ingresso da terminale. Deve essere riportato in foreground per ricevere l'ingresso e proseguire.

E possibile far sospendere un job in background anche quando ` deve scrivere un'uscita su terminale. Questo si ottiene col comando stty tostop.

I comandi bg, fg, kill, e stop agiscono per default sul job corrente, ma possono avere un argomento della forma  $\ln$ , dove n è un numero di job.

Il comando jobs elenca i job sospesi o in background nella shell corrente. Per vedere i processi attivati in altre shell, si usa il comando ps, con varie opzioni.

# 4.6 Storia dei comandi

La C shell può memorizzare i comandi eseguiti dall'utente, che può richiamarli per rieseguirli, eventualmente dopo averli modificati. Per usare questa possibilità, conviene dare il comando

```
$ set history=40
```
per far s´ı che vengano memorizzati, per esempio, i 40 comandi piú recenti. Il comando history scrive la lista dei comandi memorizzati.

Se la lista è, per esempio,

1 cd src 2 ls 3 cc pippo.c 4 history

possiamo ripetere il comando di compilazione usando le seguenti forme:

```
% !3
\% ! c
```
Per rieseguire il comando immediatamente precedente:

 $\%$ !!

Il comando

% ^stringa1^stringa2

riesegue il comando immediatamente precedente dopo aver sostituito la stringa stringa1 con stringa2. Esistono altri modi di modificare comandi.

Per avere il numero d'ordine del comando nel prompt, scrivere

```
set prompt="\!% "
```
nel file .cshrc.

4.7. ALIAS 47

# 4.7 Alias

Il meccanismo di alias permette di creare nuovi comandi, di ridefinire comandi esistenti, o di cambiarne il nome. Per esempio:

```
alias rm 'mv \!* ~/.trash'
alias l 'ls -l \!* |more'
alias dir 'ls -l \!* |more'
alias note 'date >> \tilde{ }'/.MEMO; cat >> \tilde{ }'/.MEMO'
```
Il comando alias senza argomenti elenca le definizioni degli alias correnti. Il comando unalias nome cancella la definizione dell'alias per nome. Generalmente, gli alias vengono definiti nei file .login o .cshrc.

# Capitolo 5

# Make

Scrivere un programma funzionante è un processo che richiede la ripetizione di varie operazioni su un certo numero di file: creare i file sorgente, compilarli, collegarli, provare i programmi, modificare i file sorgente, ricompilare, e cosí via. Compiere tutte queste operazioni manualmente è faticoso, prende molto tempo ed è soggetto a errori. Il lavoro è reso più complicato dalle *dipendenze* fra i vari file che costituiscono il programma: per esempio, se viene modificato un file di intestazione contenente delle dichiarazioni da includere in alcuni file in C, tutti quei file devono essere ricompilati. Se vengono ricompilati tutti i file, anche quelli che non includono il file di intestazione modificato, si spreca molto tempo per la compilazione, e se si cerca di ricompilare solo i file dipendenti da quello modificato si rischia di dimenticarne qualcuno.

Il programma make permette di automatizzare alcuni aspetti della manutenzione del software. Per usarlo, occorre scrivere un file, chiamato Makefile o makefile, contenente una descrizione delle dipendenze fra i file e delle operazioni richieste per ottenere ciascun file dai programmi da cui dipende. Una volta scritto questo file (ed avendo creato i file sorgente), si dà il comando make. Questo verifica prima di tutto se i file da produrre (file obiettivo, come file oggetto ed eseguibili) esistono, ed eventualmente li crea secondo le istruzioni contenute nel makefile. Se i file esistono già, confronta

49

la loro data di ultima modifica con quella dei file da cui dipendono: se questi ultimi hanno una data di modifica più recente vuol dire che i file obiettivo non sono aggiornati, e make li ricrea. Tutti i file devono risiedere nel directory corrente, cioè quello in cui è stato invocato il comando make, però una regola del makefile può eseguire un cambiamento di directory ed eseguire make, ricorsivamente, nel nuovo directory.

Il seguente esempio mostra un makefile per produrre un file eseguibile chiamato prog. Questo si ottiene compilando e collegando i file sorgente x.c, y.c, e z.c, usando la libreria S. I file sorgente includono il file di intestazione defs.h. Questo makefile è formato da quattro regole:

```
prog : x.o y.o z.o
        cc x.o y.o z.o -lS -o prog
x.o : x.c defs.h
        cc -c x.c
y.o : y.c defs.h
        cc -c y.c
z.o : z.c defs.h
        cc -c z.c
```
In generale, una regola del makefile comprende una dipendenza seguita da uno o piú comandi preceduti da un carattere di tabulazione, che deve essere il primo carattere della riga:

```
obiettivi : prerequisiti
 <tab> comando
     ....
```
dove gli obiettivi sono i nomi di uno o piú file da produrre, i prerequisiti sono i file da cui dipendono gli obiettivi, e <tab> è il carattere di tabulazione.

Se il comando make viene dato con un obiettivo come argomento, viene eseguita la regola corrispondente, altrimenti viene eseguita la prima regola del makefile. Per esempio, il seguente comando ricrea solo z.o, se quest'ultimo non è aggiornato:

% make z.o

Si possono scrivere dipendenze senza prerequisiti. In questo caso, di solito, l'obiettivo non rappresenta un file ma un'azione da eseguire. Se, per esempio, un makefile contiene la regola:

clean :

rm \*.o

allora si possono cancellare tutti i file oggetto mediante il comando:

% make clean

Alcune dipendenze sono implicite: per esempio, make sa che i file .o dipendono dai file .c, per cui il file preso come esempio si pu`o semplificare come segue:

```
prog : x.o y.o z.o
        cc x.o y.o z.o -lS -o prog
```

```
x.o y.o z.o : defs.h
```
Generalmente, make riconosce anche le dipendenze fra file oggetto e file sorgente in linguaggio Fortran (.f), assembler (.s), Lex  $(.1)$ , e Yacc  $(.y)$ . Comunque è possibile specificare regole riguardanti l'uso di qualsiasi suffisso nei nomi di file.

In un Makefile si possono definire variabili, dette anche macro:

```
OBIS = x.o y.o z.oLIBS = -1Sprog : ${OBJS}
        cc ${OBJS} ${LIBS} -o prog
${OBJS} : defs.h
```
Si possono usare le parentesi tonde al posto delle graffe. Alcune variabili sono predefinite, ma ovviamente possono essere ridefinite nel makefile dal programmatore. La variabile  $fCC$  è uguale, per default, alla stringa cc; le variabili \$@ e \$? rappresentano, rispettivamente, gli obiettivi ed i prerequisiti della regola in cui compaiono.

Nelle regole ci si può riferire anche alle variabili di shell nell'ambiente.

Le variabili cosí definite possone essere cambiate quando si esegue il make. Usando il makefile dell'esempio, il seguente comando fa sí che il programma venga compilato usando la libreria X invece della libreria S:

```
% make "LIBS = -1X"
```
L'opzione -f permette di usare un makefile con un nome diverso da Makefile.

Esistono programmi, quali imake e makedepend che permettono di trovare automaticamente le dipendenze fra file in linguaggio C. Alcuni compilatori hanno un'opzione con la stessa funzione.

Il comando make viene usato spesso per installare pacchetti software. Il makefile in questo caso viene distribuito insieme al software e contiene le regole per compilare, creare librerie, installare gli eseguibili nei directory opportuni, e produrre la documentazione, usando programmi per l'elaborazione di testi come nroff o L<sup>A</sup>TEX. Di solito ci sono anche delle regole per cancellare i file non piú necessari. L'uso di variabili migliora la portabilità fra diversi sistemi.

# Capitolo 6 **SCCS**

Nella sezione sul programma make si è accennato al lavoro di continua revisione e aggiornamento dei file sorgente. Quando si modifica un file bisogna mantenere la versione precedente, sia che si voglia correggere un errore o che si introducano delle nuove funzionalità. In breve tempo il numero di versioni diventa abbastanza grande da renderne difficile la gestione, specialmente se più persone lavorano al progetto. In questo caso occorre anche evitare che due programmatori cambino contemporaneamente la stessa versione di un file.

Lo strumento SCCS (*Source Code Control System*) aiuta a gestire le versioni dei file sorgente di un progetto. L'SCCS funziona come un "segretario" a cui i programmatori affidano i file. Questo segretario provvede a numerare ed archiviare le diverse versioni e tiene traccia delle persone che li usano. Un programmatore che ha bisogno di un file deve chiederlo al segretario, specificando se vuole soltanto leggerlo (per esempio, per compilarlo o stamparlo) oppure modificarlo. In quest'ultimo caso, il segretario può rifiutarsi di consegnare il file quando un altro programmatore ci sta lavorando. Quando un file è stato modificato, viene riconsegnato al segretario che provvede a registrare la nuova versione.

Ogni nuova versione viene memorizzata sotto forma di un delta, cioè dell'insieme delle differenze rispetto alla versione precedente.

53

Quindi il sistema SCCS mantiene una copia del file originale, e, ogni volta che viene registrata una nuova versione, calcola il nuovo delta, lo memorizza e lo identifica. È così possibile mantenere la storia  $\overline{c}$ completa delle modifiche, ed ottenere qualsiasi versione intermedia, senza per questo tenere su disco le copie integrali di tutte le versioni.

Ad ogni versione corrisponde un identificatore chiamato SID (Sccs IDentifier) o numero di versione, formato da due numeri separati da un punto, detti release e livello. Quest'ultimo viene incrementato automaticamente per ogni nuova versione, mentre il release per default resta uguale a 1, ma il programmatore può modificarlo per identificare cambiamenti abbastanza grossi.

L'SCCS è un pacchetto formato da numerosi comandi, corrispondenti alle varie operazioni da compiere sui file. Per facilitarne l'uso, esiste un programma di interfaccia (front end) costituito dal comando sccs, a cui si passa come primo argomento il nome di un sottocomando.

L'SCCS ha bisogno di un directory chiamato SCCS nel directory di lavoro del progetto. Per creare ed inizializzare questo directory SCCS si può usare questo script:

```
mkdir SCCS save
foreach i (*.[ch])
    sccs admin -i$i $i
    mv $i save/$i
end
```
Lo script crea i directory SCCS e save nel directory di lavoro, che contiene le versioni originali dei file (in questo caso, con estensione .c e .h). Quindi invoca il comando sccs per inizializzare il directory SCCS, creando per ogni file sorgente un file storico contenente la versione iniziale ed informazioni amministrative. I file storici non hanno diritti di scrittura nemmeno per il proprietario<sup>1</sup>. Dopo aver

<sup>1</sup>Come fa SCCS a modificare i file storici? Si ricordi la distinzione fra user-ID reale ed effettivo. Si cerchi il file eseguibile sccs e si esamini il modo con ls -l.

controllato che i file sono stati copiati correttamente in SCCS, il directory save può essere cancellato.

# 6.1 Operazioni sui file

Diamo un elenco delle principali azioni previste dall'SCCS:

• Per aggiungere un nuovo file al directory SCCS,

% sccs create  $file$ 

• Per chiedere una copia da usare senza modificarla,

% sccs get  $file$ 

• Per chiedere una copia da modificare,

% sccs edit  $file$ 

• Per restituire una copia modificata,

% sccs delta  $file$ 

Questo comando chiede di scrivere un commento che viene associato al nuovo delta.

• Per restituire una copia modificata per sbaglio,

% sccs unedit  $file$ 

• Per chiedere una vecchia versione, per esempio 1.2,

% sccs get  $-r1.2$  file

# 6.2 Parole chiave e informazioni

I file sorgente possono contenere delle parole chiave di identificazione che vengono espanse quando si ottiene una copia da non modificare. Alcune delle parole chiave sono:

```
%W% nome del file, versione, data, stringa @(#)
%I% versione
%G% data
%Z% stringa @(#)
```
Conviene mettere queste parole chiave in un commento all'inizio del file sorgente e anche in una variabile del programma, in modo che il file eseguibile contenga l'informazione relativa alla versione.

```
static char sccsid[] = "%W%"
```
Il comando

% sccs what  $file$ 

scrive su terminale tutte le linee contenute in file che contengono la stringa  $\mathcal{O}(#)$ . Si noti che *file* può essere un file oggetto o eseguibile. Il comando

% sccs prt  $file$ 

elenca su terminale tutti i delta del file con i relativi commenti. Il comando

% sccs info

elenca su terminale tutti i file che sono in corso di modifica insieme agli utenti che li hanno richiesti.

# 6.3 SCCS e Make

Diamo un esempio di Makefile che usa SCCS:

```
SRCS= prog.c prog.h
prog : prog.o
        cc prog.o -o prog
```
prog.o : prog.h sources : \$(SRCS) \$(SRCS) : sccs get \$@

dove la variabile del make \$@ assume come valori i nomi dei file che devono essere prodotti. L'ultima regola permette cosí di ottenere da SCCS i file sorgente mancanti, usando il comando make sources.

# Capitolo 7 Lex e Yacc

I programmi Lex e Yacc sono due strumenti destinati alla produzione di compilatori ed interpreti, anche se in generale possono essere usati ogni volta che si debba analizzare ed eventualmente trasformare la struttura di un file di testo. Sono i rappresentanti piú evoluti di una famiglia di programmi per la manipolazione di file comprendente i programmi sed ed awk.

Un compilatore o un interprete deve costruire una rappresentazione del programma partendo dal testo sorgente. Per esempio, l'istruzione

 $pippo = 2 + 3;$ 

pu`o essere rappresentata da una struttura di questo tipo:

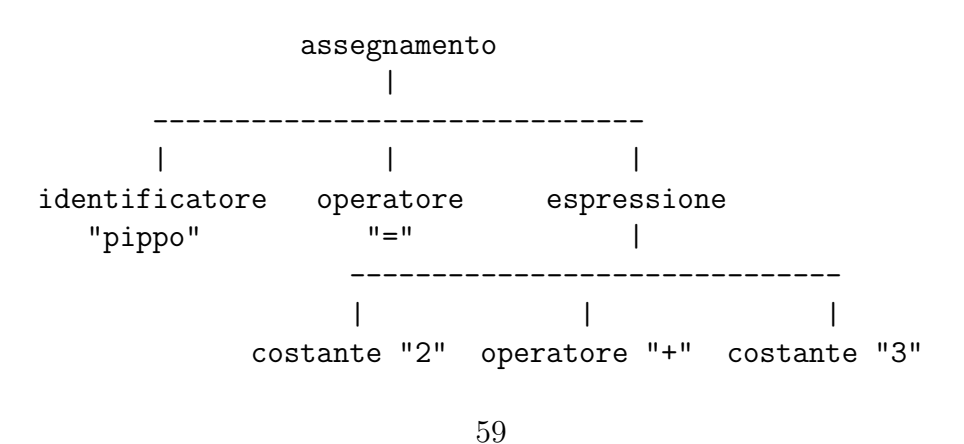

Questa struttura è un albero i cui nodi interni sono categorie sintattiche (assegnamento ed espressione), mentre i nodi foglia sono delle coppie formate da un tipo (come operatore, identificatore, costante) ed un valore ("=", "pippo", . . . ). Ogni foglia corrisponde ad un elemento lessicale significativo, detto token. La costruzione di questo albero avviene in due fasi: l'analisi lessicale riconosce i singoli token isolandoli dalla sequenza di caratteri del file di ingresso, quindi l'analisi sintattica riconosce le strutture sintattiche (cioè i diversi tipi di albero corrispondenti ad espressioni ed istruzioni del linguaggio) isolandole dalla sequenza di token prodotta dall'analisi lessicale. Di solito un compilatore alterna fra queste due fasi, costruendo strutture sintattiche man mano che i token vengono riconosciuti.

Un programma che esegue l'analisi lessicale si chiama (ovviamente) analizzatore lessicale o scanner o tokenizer. Un programma per l'analisi sintattica `e un analizzatore sintattico o parser.

I programmi Lex e Yacc servono a generare rispettivamente anlizzatori lessicali ed analizzatori sintattici. L'ingresso di Lex è un file contenente una descrizione dei token da riconoscere, e la sua uscita `e una funzione in C, capace di riconoscere i token. Analogamente, l'ingresso di Yacc è una descrizione delle strutture sintattiche, da cui si ottiene una funzione che riconosce tali strutture a partire dai token forniti da un analizzatore lessicale. Il programma generato da Yacc presuppone che l'analizzatore lessicale sia una funzione chiamata yylex(), e questo è appunto il nome della funzione prodotta da Lex, quindi è facile combinare i due analizzatori in un unico programma. Comunque i due strumenti possono essere usati indipendentemente l'uno dall'altro.

# 7.1 Lex

Un sorgente Lex è un file formato da tre sezioni: *dichiarazioni*, regole, e programmi, delle quali la prima e l'ultima sono facoltative. La sezione per le regole contiene la specifica della grammatica dei

### 7.1. LEX 61

token, e la sezione per i programmi contiene funzioni definite dal programmatore.

La grammatica dei token usa il formalismo delle espressioni regolari. Un'espressione regolare descrive una famiglia di stringhe di caratteri: per esempio, l'espressione a+ descrive tutte le stringhe formate da uno o piú caratteri 'a', come a, aa, aaa, ... . La grammatica consiste in un elenco di espressioni regolari corrispondenti ai vari token. Il programma generato da Lex riconosce le stringhe la cui struttura corrisponde a (matches) una delle espressioni regolari. Ad ogni espressione regolare si può associare una *azione* che deve essere eseguita dall'analizzatore lessicale quando l'espressione viene riconosciuta. Un'azione tipica consiste nel restituire un valore intero che codifica il token al programma che chiama l'analizzatore lessicale.

Le sezioni sono separate da righe contenenti solo la stringa %%, come nel seguente esempio:

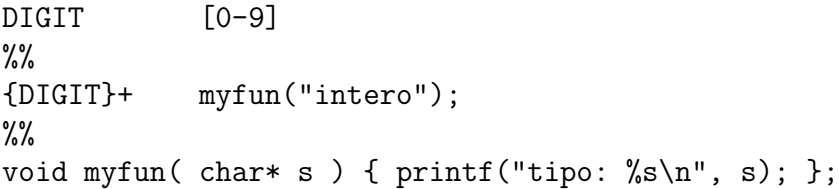

La sezione per le dichiarazioni contiene – in questo caso – la definizione della macro DIGIT, che equivale all'espressione [0-9], che nel liguaggio delle espressioni regolari rappresenta i caratteri fra '0' e '9'. Nella sezione delle regole, ci si riferisce ad una macro scrivendola fra parentesi graffe. La grammatica contiene una sola regola, la cui espressione regolare (equivalente a [0-9]+, dopo aver espanso DIGIT) riconosce le stringhe formate da almeno una cifra decimale, e la cui azione stampa un messaggio. La sezione dei programmi contiene la definizione della funzione myfun().

### 7.1.1 Espressioni regolari

Un'espressione regolare è formata da *caratteri testuali* e da *opera*tori. I caratteri testuali sono lettere, cifre, simboli eventualmente protetti, e sequenze di escape. Gli operatori sono i seguenti:

per delimitare caratteri da interpretare letteralmente;

- \ per interpretare letteralmente il carattere successivo;
- [ ... ] classi di caratteri, per esempio  $[a-z0-9<\ge]$ ; se la classe contiene il carattere '-', deve essere il primo o l'ultimo fra le parentesi quadre;
- complemento di una classe di caratteri, per esempio [^abc] rappresenta tutti i caratteri meno 'a', b', 'c';
- intervallo di caratteri (v. classi di caratteri);
- ? espressione opzionale, per esempio ab?c riconosce ac e abc;
- . qualsiasi carattere escluso il carattere di nuova linea;
- \* zero o più volte l'espressione precedente;
- + una o più volte l'espressione precedente;
- | espressioni alternative, per esempio ab|cd riconosce ab e cd;
- inizio linea:  $\hat{\phantom{a}}$ abc riconosce abc solo all'inizio di una linea;
- \$ fine linea: \$abc riconosce abc solo alla fine di una linea;
- / contesto destro: \$abc/de riconosce abc solo se seguita da de;

< ... > condizioni iniziali (start conditions): questi caratteri delimitano un identificatore che si può considerare una variabile booleana, il cui valore può essere cambiato da un'azione. Un'espressione regolare preceduta da una condizione iniziale viene usata solo quando la condizione iniziale è vera;

 $\{ \ldots \}$  ripetizione: a $\{2\}$  riconosce aa, a $\{2,4\}$  riconosce aa, aaa, aaaa;

La concatenazione di due stringhe si esprime semplicemente scrivendo una di seguito all'altra le espressioni corrispondenti.

Le precedenze degli operatori sono come segue:

- $1. *$ ,  $+$ , ?;
- 2. concatenazione;
- 3. ripetizione

### 7.1. LEX 63

4.  $\hat{ }$ , \$; 5. |; 6. /,  $7. < \ldots >;$ 

### 7.1.2 Azioni

I caratteri di ingresso che non vengono riconosciuti da alcuna espressione regolare sono copiati sull'uscita standard. Altrimenti, quando un'espressione viene riconosciuta si esegue l'azione corrispondente specificata dal programmatore. Un'azione è costituita da una o piú istruzioni C, racchiuse nel secondo caso fra parentesi graffe. In particolare, si può usare lo statement vuoto, formato dal solo carattere  $\cdot$ ;  $\cdot$ 

Nel programma generato da Lex sono definite alcune variabili che possono essere usate nelle azioni definite dal programmatore. Fra queste,

yytext è un array di caratteri contenente la stringa riconosciuta; yylen è la lunghezza di tale stringa.

Alla fine del file viene invocata automaticamente la funzione yywrap() e si esamina il valore restituito: se questo è 1 l'esecuzione termina, se è 0 prosegue. Per default,  $yywrap()$  si limita a restituire 1, ma è possibile ridefinirla per specificare determinate  $a$ zioni<sup>1</sup> da eseguire alla fine, come stampare messaggi e statistiche, o per proseguire l'esecuzione, magari avendo aperto un nuovo file da elaborare. Per proseguire l'esecuzione, occorre restituire il valore 0.

### 7.1.3 Regole ambigue

Può accadere che una stringa possa essere riconosciuta da piú espressioni regolari. Per esempio, la stringa int corrisponde sia

<sup>&</sup>lt;sup>1</sup>Le azioni eseguite alla fine dell'esecuzione a volte vengono chiamate *wrapup*, da cui il nome della funzione.

all'espressione int che all'espressione  $[a-z]$ +. Queste ambiguità vengono risolte secondo due regole:

- 1. si applica la regola che riconosce la stringa più lunga;
- 2. fra regole che riconoscono lo stesso numero di caratteri, si sceglie la prima.

Per esempio, data la grammatica

```
%%
int { /* 1 */ return( KEYWORD ); }
[a-z] + { /* 2*/ return( IDENTIFIER ); }
```
se l'ingresso dell'analizzatore contiene la stringa integer la sequenza int non verrà riconosciuta dalla regola 1, ma verrà letta col resto della stringa, che sar`a riconosciuta (come identificatore) dalla regola 2, poiché quest'ultima regola in questo caso permette di riconoscere un maggior numero di caratteri. Se l'ingresso contiene la stringa int seguita da un carattere che non sia una lettera minuscola, allora tutte e due le regole riconoscono lo stesso numero di caratteri, per cui si applica la regola 1 e la stringa viene riconosciuta come parola chiave.

### 7.1.4 Esempio

Il seguente esempio è una semplice grammatica per riconoscere i token usati in espressioni di assegnamento formate da identificatori, costanti intere ed operatori aritmetici e di assegnamento. Un identificatore è formato da uno o piú caratteri, il primo dei quali è una lettera o una sottolineatura '\_' e gli altri posono essere lettere, cifre o sottolineature. Un intero è costituito da una o più cifre.

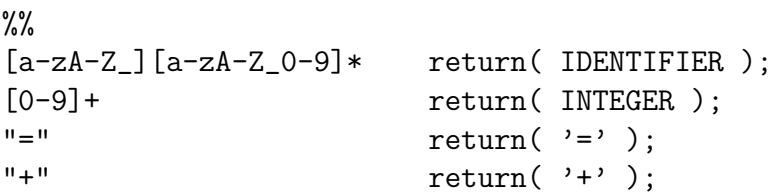

7.2. YACC 65

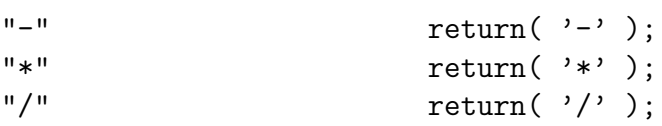

I token degli identificatori e le costanti intere sono rappresentati dalle costanti simboliche IDENTIFIER ed INTEGER, il cui valore pu`o essere definito nel sorgente Lex mediante direttive #define o eventualmente nel sorgente Yacc, nel modo che sarà illustrato più avanti. I token degli operatori, formati da un solo carattere, sono rappresentati dal codice ASCII dei caratteri stessi.

# 7.2 Yacc

Lo Yacc (Yet Another Compiler-Compiler) ha come ingresso un'insieme di regole che definiscono una grammatica e produce un programma in C (parser o analizzatore sintattico) capace di riconoscere le strutture descritte dalle regole. A ogni regola può essere associata un'azione da eseguire quando la regola viene soddisfatta.

Le regole descrivono strutture sintattiche (p.es. espressioni, istruzioni etc.) come sequenze di token. Per estrarre una sequenza di token dalla sequenza di caratteri che costituisce l'ingresso dell'analizzatore sintattico, questo chiama una funzione (analizzatore lessicale) che legge i caratteri d'ingresso e riconosce i token. Questa funzione, fornita dal programmatore, può essere generata dal Lex.

### 7.2.1 File sorgente

Anche i file Yacc sono formati dalle tre sezioni dichiarazioni, regole, e programmi, delle quali la prima e l'ultima sono facoltative. La sezione per le dichiarazioni contiene delle direttive di vario tipo, in particolare per dichiarare token e variabili. La sezione per le regole contiene la specifica della grammatica, e la sezione per i programmi contiene funzioni definite dal programmatore.

### 7.2.2 Regole

Una regola è la definizione di una struttura sintattica identificata da un simbolo non terminale. I token sono detti simboli terminali, e sono denotati da costanti simboliche o da caratteri fra apici. In questo caso, il numero intero corrispondente al token è la codifica del carattere stesso. I nomi dei token possono essere dichiarati per mezzo della direttiva %token nella sezione delle dichiarazioni, per esempio

%token IDENT INT FLOAT OP

Una regola ha la forma

non\_terminale : corpo ;

dove il corpo della regola `e una sequenza di simboli terminali o non terminali separati da spaziature. Per esempio:

stat : IF  $'($  espr ')' stat ;

dove stat è la struttura definita dalla sequenza composta dai token IF e '(' seguiti dal simbolo non terminale espr, dal token ')' e dal non terminale stat.

Fra i simboli non terminali che appaiono in una grammatica, ce n'è uno chiamato *simbolo di partenza* (*start symbol*) che rappresenta la struttura di livello più alto che deve essere riconosciuta dall'analizzatore sintattico. Il simbolo di partenza viene designato scrivendone il nome in una direttiva *l*'start, o più semplicemente scrivendo la prima regola che lo definisce all'inizio della sezione delle regole.

Quando un simbolo viene definito da piú regole alternative, queste possono essere raggruppate scrivendo tale simbolo una volta sola e separando i corpi col carattere '|'. Cosí, le regole

```
stat : IF '( espr ') stat ;
stat : IF '( espr ') stat ELSE stat;
```
si possono scrivere anche come

7.2. YACC 67

```
stat : IF '( espr ') stat
     | IF '(' espr ')' stat ELSE stat
     ;
```
Le azioni eventualmente associate alle regole sono frammenti in linguaggio C racchiusi fra parentesi graffe:

```
stat : IF '(' espr ')' stat
             { printf("Un if semplice.\n"); }
      | IF '(' espr ')' stat ELSE stat
             { printf("Un if-else.\n"); }
      ;
```
Un'azione pu`o apparire anche entro il corpo di una regola, invece che alla fine:

```
stat : IF ' ('
              { printf("Inizio espressione.\n"); }
         espr
              { printf("Fine espressione.\n"); }
         ')' stat
      ;
```
Una regola può restituire un valore, che può essere letto dalle azioni di altre regole nel cui corpo appare il simbolo definito dalla regola. A questo scopo viene usata una notazione speciale: il simbolo \$\$ è una variabile che contiene il valore da restituire quando la regola viene riconosciuta, mentre i simboli \$1, \$2, ... sono variabili contenenti i valori restituiti dai simboli che appaiono nel corpo di una regola. Per esempio, nella regola

expr : term '+' term { \$\$ = \$1 + \$3; } ;

il valore di expr (\$\$) è la somma dei valori restituiti dalla regola che riconosce term a sinistra (\$1) e a destra (\$2) del token '+'.

### 7.2.3 Ambiguità

Un insieme di regole sintattiche è *ambiquo* quando esiste qualche sequenza d'ingresso che può essere riconosciuta in più di un modo. Per esempio, consideriamo le regole

```
stat : IF '(' espr ')' stat /* (1) */| IF '(' espr ')' stat ELSE stat /* (2) */
     ;
```
La sequenza d'ingresso

IF '(' espr1 ')' IF '(' espr2 ')' stat1 ELSE stat2

dove espr1, espr2, stat1 e stat2 rappresentano generiche sequenze di token, può essere fatta corrispondere a due strutture diverse:

1. Quando la sequenza

IF '(' espr1 ')' IF '(' espr2 ')' stat1 è stata letta, si applica la regola (1) alla sequenza IF '(' espr2 ')' stat1, riducendola al simbolo stat. La sequenza d'ingresso letta fino a questo punto diventa

IF  $'($  espr1  $')$  stat

e proseguendo la lettura si ottiene

IF '(' espr1 ')' stat ELSE stat2, a cui si applica la regola (2). La sequenza d'ingresso è stata quindi analizzata come

```
IF '( espr1 ')' {
        IF '(' espr2 ') stat1
} ELSE stat2
```
dove le parentesi graffe sono usate come in C per mostrare il raggruppamento.

```
2. Quando la sequenza
```
IF '(' espr1 ')' IF '(' espr2 ')' stat1 è stata letta, si continua a leggere l'ingresso (operazione chiamata shift) per vedere se aggiungendo nuovi token a quelli già letti si pu`o applicare un'altra regola. Quindi, dopo aver letto ELSE e stat2, si applica la regola (2) alla sequenza

IF '(' espr2 ')' stat1 ELSE stat2

ottenendo la sequenza IF '(' espr1 ')' stat, a cui si applica la regola  $(1)$ . In questo modo, la sequenza d'ingresso è stata analizzata come

```
IF '(' espr1 ')' {
        IF '(' espr2 ') stat1 ELSE stat2
}
```
Quando un'insieme di regole fa sí che per qualche sequenza d'ingresso siano possibili sia un'operazione del tipo 1 che una del tipo 2, si dice che esiste un conflitto shift/reduce. Un'altro tipo di ambiguit`a `e il conflitto reduce/reduce, che si verifica quando due regole possono essere applicate ad una stessa sequenza d'ingresso.

Per risolvere le ambiguità, il programmatore può cercare di riscrivere la grammatica, magari introducendo nuovi simboli non terminali, oppure fare una di queste cose:

- 1. dichiarare esplicitamente *precedenza* ed *associatività* di alcuni token;
- 2. affidarsi alle regole implicite di risoluzione dello Yacc.

Il primo metodo è particolarmente utile nella descrizione di espressioni aritmetiche. Per specificare l'associatività degli operatori si scrivono le direttive %left o %right, seguite dai token corrispondenti, nella sezione delle dichiarazioni all'inizio del file, e la precedenza degli operatori aumenta "dall'alto in basso" secondo l'ordine testuale delle direttive. Per esempio, data la specifica

```
%left '+' '-'
\sqrt[n]{\text{left}} '*' '/'
\%espr : espr '+' espr
      | espr '-' espr
      | espr '*' espr
      | espr '/' espr
      | IDENT
      ;
```
la sequenza c\*d-e-f\*g viene raggruppata come ((c\*d)-e)-(f\*g).

Il secondo metodo, utile per istruzioni strutturate, si basa su queste regole:

- 1. in un conflitto shift/reduce, viene scelta l'azione di shift;
- 2. in un conflitto reduce/reduce, viene applicata la regola che appare per prima in ordine testuale.

# 7.3 Uso di Lex e Yacc

Per usare un analizzatore lessicale prodotto da Lex, si può seguire questo metodo:

1. scrivere la grammatica per l'analizzatore lessicale, per esempio gramm.l, includendovi il file y.tab.h, generato dallo Yacc, che contiene le dichiarazioni usate da yyparse(). In questo modo le dichiarazioni, fra cui le definizioni dei token, sono rese visibili a

yylex():

```
%{
#include y.tab.h
%}
%%
    /* sez. regole */
```
- 2. scrivere il sorgente Yacc, per esempio sintassi.y, usando la direttiva %token per definire i token;
- 3. generare l'analizzatore lessicale e l'analizzatore sintattico, ottenendo i file lex.yy.c (generato dal Lex), y.tab.c, e y.tab.h (generati dallo Yacc):

```
% lex gramm.l
% yacc -d sintassi.y
```
L'opzione -d crea il file y.tab.h.

4. compilare i file ottenuti ai passi precedenti, eventualmente insieme ad altri moduli:

% cc main.c y.tab.c lex.yy.c -ll -ly

Le opzioni -ll e -ly fanno collegare le librerie di Lex e Yacc. In alcune installazioni queste librerie non ci sono, ed alcune funzioni devono essere fornite dal programmatore.

Se y.tab.c viene compilato da solo, la funzione main() viene presa dalla libreria dello Yacc. Questa funzione principale si limita a chiamare yyparse(), che restituisce 0 o 1 a seconda che il programma riesca a riconoscere il simbolo di partenza o no. Di solito l'analizzatore sintattico fa parte di un programma più complesso, come un interprete o un compilatore, a cui viene collegato.
# Capitolo 8 Primitive Unix

Le primitive, o chiamate di sistema (system calls) sono i servizione di servizione di servizione di servizione di servizione di servizione di servizione di servizione di servizione di servizione di servizione di servizione elementari offerti dal nucleo, come, per esempio, aprire un file, trasferire dati, generare un processo, e cosí via. Tutte le applicazioni sono costruite a partire dalle primitive, che costituiscono quindi l'interfaccia fra le applicazioni ed il nucleo.

Le primitive sono definite come funzioni del linguaggio C, e nella maggior parte dei casi restituiscono il valore −1 se si verifica un errore. È importante che si controlli sempre se c'è stato un errore, poiché gli errori nell'esecuzione delle primitive dipendono generalmente da condizioni, come la disponibilità di risorse a tempo di esecuzione, indipendenti dalla logica del programma e fuori dal controllo del programmatore. In caso di errore, la primitiva in cui si verifica scrive un codice di errore nella variabile esterna errno, dichiarata nel file <errno.h>. La funzione di libreria perror() legge tale variabile e stampa un messaggio predefinito, insieme ad un ulteriore messaggio definito dal programmatore. Purtroppo, per mancanza di spazio alcuni esempi saranno scritti senza i prescritti controlli sugli errori.

Delle numerose (da 60 a 150) chiamate di sistema, ne tratteremo pochissime, tra le più fondamentali. La loro descrizione sarà per forza di cose limitata e in certi casi inesatta, per cui si raccomanda di confrontarla con i manuali di riferimento.

73

## 8.1 Alcune strutture dati

Il sistema operativo mantiene numerose strutture dati per gestire i processi ed i file. Alcune di queste sono globali ed inizializzate col sistema, altre sono associate ai singoli processi ed inizializzate con essi. Anche le strutture dati associate ai processi, comunque, possono essere modificate dal rispettivo processo solo quando questo esegue in fase nucleo, cioè durante l'esecuzione di primitive.

Fra le strutture globali, consideriamo le seguenti:

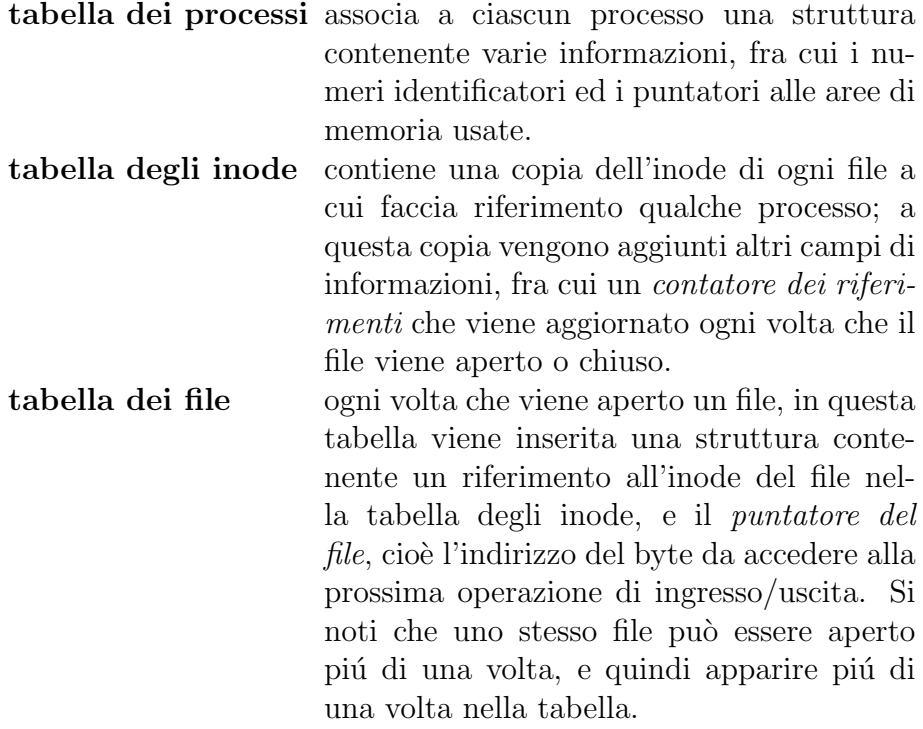

Ogni processo Unix `e formato da tre segmenti: istruzioni (detto anche testo), dati utente, e dati di sistema. L'insieme delle informazioni contenute in queste tre aree è il *contesto* del processo. Al contesto appartengono anche le informazioni relative al processo memorizzate nella tabella dei processi.

Fra le informazioni presenti nel contesto ci sono le seguenti:

#### 8.2. GESTIONE DEI FILE 75

- *identificatore del processo* (PID)
- identificatore del processo padre
- tabella dei descrittori di file
- contatore di programma

Ogni processo viene generato da un processo preesistente<sup>1</sup>, detto padre (parent), mediante la primitiva  $f(x)$ , che vedremo piú oltre. Fra le informazioni associate a ciascun processo c'è anche il PID del padre.

La tabella dei descrittori di file appartiene al segmento dei dati di sistema del processo e contiene dei puntatori alla tabella dei file. Il termine descrittore di file viene usato sia per uno di questi puntatori che per la sua posizione (da 0 a 19) nella tabella dei descrittori. Quando sia necessario, si userà il termine numero di descrittore per indicare la sua posizione nella tabella. In particolare, il parametro da passare alle chiamate di sistema è sempre un numero di descrittore.

Per convenzione, i processi usano i descrittori 0, 1 e 2 rispettivamente per l'ingresso standard, l'uscita standard e l'uscita standard di messaggi (standard error ). Al programmatore conviene rispettare questa regola – osservata in particolare dalla shell – per ottenere una più facile comunicazione fra i processi, ma per il nucleo non esistono descrittori speciali. Un descrittore è semplicemente un numero usato da un particolare processo per riferirsi ad un particolare file, o più precisamente ad un'istanza di un file.

# 8.2 Gestione dei file

Le operazioni essenziali sui file sono la creazione, l'apertura, la lettura e la scrittura, e la chiusura. Altre operazioni riguardano la ricerca e l'aggiornamento di informazioni sui file, le modifiche dei modi di accesso, l'uso dei directory e dei file speciali, eccetera. Nel-

<sup>&</sup>lt;sup>1</sup>Il processo 0, progenitore di tutti i processi, appare per magía all'avvio del sistema.

lo Unix, la creazione e l'apertura di un file possono essere compiute da un'unica primitiva.

Osserviamo che le primitive qui descritte sono distinte dalle subroutine o funzioni di libreria studiate nel linguaggio C. Queste ultime, come fopen() o printf(), servono a dare al programmatore un interfaccia pi´u comodo e ovviamente sono state scritte usando le primitive. Si ricordi inoltre che le funzioni della libreria standard di ingresso/uscita si riferiscono ai file mediante puntatori a strutture di tipo FILE, mentre le primitive usano dei descrittori di tipo int.

#### 8.2.1 open

int open( char \*path, int flags, int perms )

path path del file da aprire.

flags intero che specifica il modo in cui si vuole aprire il file. Si usano costanti simboliche predefinite o loro combinazioni mediante l'operatore di  $OR$  bit a bit  $('')$ :

> O RDONLY lettura O WRONLY scrittura O RDWR lettura e scrittura O CREAT creare se non esiste

Queste costanti sono definite in  $\text{str.}\hbar$ .

perms diritti di accesso del file, rappresentati da una costante ottale di quattro cifre (usato solo con O CREAT).

Restituisce un numero di descrittore, o  $-1$  se c'è un errore. Per esempio, il seguente frammento apre un file di nome dati nel directory corrente, creandolo se necessario, in lettura e scrittura, con diritti di lettura e scrittura per tutti. In caso di errore si stampa un messaggio.

```
if( (fd = open('data'', 0_RDWR|0_CREAT, 0666) ) == -1 )perror( "open" );
```
Quando si crea un file, viene allocato un nuovo elemento nella tabella degli inode, e viene aggiornato il directory in cui il file è stato creato.

Quando un file (esistente prima della chiamata o creato da essa) viene aperto, se necessario si alloca il suo inode nella tabella degli inode, quindi viene allocato un nuovo elemento nella tabella dei file, contenente un puntatore all'inode, e poi viene allocato un nuovo descrittore di file nella tabella dei descrittori relativa al processo che ha richiesto l'apertura del file. La open() restituisce l'indice del descrittore in quest'ultima tabella.

Naturalmente, le operazioni di creazione ed apertura richiedono che il file e il directory coinvolti abbiano i necessari permessi per il processo.

#### 8.2.2 close

int close( int fd )

Restituisce 0 o, in caso di errore, −1. L'effetto di questa primitiva `e di liberare il descrittore del file nella tabella del processo chiamante, e di informare il nucleo che il processo non usa più il file, decrementando il contatore dei riferimenti. Il nucleo toglie il file dalla tabella dei file quando nessun processo lo usa piú.

#### 8.2.3 write

int write( int fd, char \*buf, unsigned nbytes )

fd numero di descrittore di file buf puntatore ai dati da scrivere nbytes numero di byte da scrivere

Scrive nel file di descrittore fd un numero di byte uguale ad nbytes posti in memoria a partire dall'indirizzo buf. La scrittura nel file inizia dalla posizione corrente del puntatore del file, che viene poi incrementato del numero di byte trasferiti. Restituisce il numero di byte scritti o  $-1$ .

La write(), quando opera su file ordinari, non scrive direttamente sul disco, ma in un *buffer*, che è un'area dati appartenente al nucleo (da non confondere con l'area indirizzata dal parametro buf, che appartiene all'utente). In seguito, il meccanismo di gestione dei buffer copia i buffer su disco. La dimensione dei buffer è uguale a quella dei blocchi del disco, per avere trasferimenti più veloci.

Con l'uso dei buffer del nucleo, ogni operazione di ingresso/uscita richiede due trasferimenti: uno fra lo spazio dati dell'utente e lo spazio del nucleo, e uno fra lo spazio del nucleo e il disco. Anche i trasferimenti fra spazio utente e spazio del nucleo, sebbene siano da memoria a memoria, sono molto più efficienti se eseguiti in blocchi di dimensione pari a quella dei buffer. Se, come accade di solito, l'applicazione richiede trasferimenti in blocchi più piccoli, conviene usare le funzioni di libreria, che usano un ulteriore livello di buffer nello spazio utente.

#### 8.2.4 read

int read( int fd, char \*buf, unsigned nbytes )

fd numero di descrittore di file buf puntatore ai dati da leggere nbytes numero di byte da leggere

Legge dal file di descrittore fd un numero di byte uguale ad nbytes e li copia in memoria a partire dall'indirizzo buf. La lettura dal file inizia dalla posizione corrente del puntatore del file, che viene poi incrementato del numero di byte trasferiti. Restituisce il numero di byte letti, 0 se si è raggiunta la fine del file, o  $-1$ .

Anche per questa primitiva valgono le considerazioni sull'uso dei buffer fatte a proposito della write().

#### 8.2.5 Altre primitive

Descriviamo più sinteticamente altre chiamate di sistema relative ai file.

8.2.5.1 creat

int creat( char \*path, int perms )

Crea un file vuoto e lo apre in scrittura. Se il file esiste già, lo tronca a lunghezza zero. Le funzioni di questa primitiva possono essere svolte dalla open().

Restituisce il numero di descrittore o −1.

8.2.5.2 lseek

long lseek( int fd, long offset, int base )

Cambia il valore del puntatore al file di descrittore fd, permettendo accessi non sequenziali. Se base è 0, il puntatore viene posto uguale a offset; se base vale 1, al valore corrente del puntatore viene sommato offset; se, infine, base è 2, il puntatore viene posto uguale a offset più la dimensione del file. Poiché il parametro offset pu`o essere negativo, quest'ultima opzione permette di riferirsi ai dati partendo dalla fine del file.

La funzione restituisce il nuovo valore del puntatore o −1.

8.2.5.3 mknod

int mknod( char \*path, int mode, int device )

Crea un directory o un file speciale. Il parametro path è il path del file da creare, e mode specifica il tipo di file oltre ai permessi di accesso. Questo parametro si esprime con l'OR bit a bit di costanti definite in <sys/stat.h>. Il terzo parametro specifica il numero di dispositivo quando si crea un file speciale di tipo device. Questo numero è formato dalle due componenti major e minor, contenute in due byte del parametro.

La funzione restituisce 0 o −1, e può essere eseguita solo dal superuser.

#### 8.2.5.4 stat ed fstat

```
int stat( int fd, struct stat *sbuf )
int fstat( char *path, struct stat *sbuf )
```
Scrive nella struttura di indirizzo sbuf le informazioni dell'inode individuato da un path (path) o da un descrittore (fd). Il tipo della struttura è dichiarato in <sys/types.h>.

Restituisce  $0$  o  $-1$ .

#### 8.2.5.5 ioctl

int ioctl( int fd, int cmd, struct termio \*tbuf )

Esamina o modifica vari parametri dei dispositivi, fra cui quelli che controllano terminali, come la velocità di trasmissione, il numero di bit per carattere, la parità, e molti altri. Il parametro cmd specifica l'azione da eseguire, usando costanti definite in  $\langle sys/icct1.h\rangle$ , e la struttura di indirizzo tbuf contiene i valori da leggere o modificare. Il tipo della struttura è dichiarato in <sys/termio.h>.

Restituisce  $0$  o  $-1$ .

Mentre le altre primitive sono logicamente indipendenti dal supporto fisico dei file, alla ioctl() è stato lasciato il lavoro "sporco" di interagire con la complessità e le particolarità dei vari dispositivi, per cui è una delle primitive la cui definizione varia più largamente fra le diverse implementazioni.

### 8.3 Processi

Un processo, com'è noto, è un'istanza di esecuzione di un programma, cioè di un file eseguibile. In Unix, la creazione di un processo

#### 8.3. PROCESSI 81

avviene di solito in due tempi: prima si genera un nuovo processo che ha un nuovo identificatore ma è altrimenti una copia esatta del processo (processo padre) che lo ha creato, quindi il nuovo processo (figlio) carica in memoria il programma che deve eseguire. Per esempio, una shell interattiva è un processo che gestisce il dialogo con l'utente; per eseguire un comando genera un nuovo processo identico a se stessa, e questo processo "si trasforma" nel comando da eseguire. Fra la creazione e la trasformazione, il nuovo processo pu`o eseguire altre operazioni, in particolare quelle necessarie a stabilire dei canali di comunicazione fra il processo padre ed il processo figlio.

#### 8.3.1 fork

La chiamata fork() esegue il primo passo della creazione di un nuovo processo, cioè produce una copia del processo che la invoca. Si osservi che questa è la vera e propria *creazione* del processo figlio, in quanto produce un nuovo identificatore di processo:

int fork()

Restituisce al padre il numero di processo del figlio oppure −1 e restituisce 0 al figlio.

Il processo figlio è una copia quasi identica del padre, eccettuati gli identificatori di processo e di processo padre, i tempi di esecuzione, ed il valore restituito da fork(). Vengono copiati quasi tutto il segmento dati di sistema, tutto il segmento testo e tutto il segmento dati. Si noti che

- i contatori di programma del padre e del figlio hanno lo stesso valore al ritorno della fork(), e quindi puntano a due copie distinte della stessa istruzione.
- la tabella dei descrittori del figlio è la copia della tabella del padre. Quindi il figlio eredita i file aperti dal padre e li pu`o modificare. Anche il puntatore del file è condiviso.

#### 8.3.2 execlp

Il secondo passo nella creazione di un processo può essere eseguito da una chiamata qualsiasi di una famiglia di primitive, dette genericamente exec, che si distinguono nel modo di passare gli argomenti al nuovo programma e di interpretare il nome del file. La execlp()  $\dot{e}$  probabilmente la piú semplice da usare.

```
int execlp(char *file, char *arg0, char *arg1, ...)
```
Il parametro file è il path di un file eseguibile, i parametri successivi sono il nome stesso dell'eseguibile ed eventualmente i suoi argomenti, l'ultimo dei quali deve essere NULL.

Restituisce −1 in caso di errore, altrimenti non restituisce niente perché non ritorna. Questa primitiva sostituisce i segmenti testo e dati utente di un processo col contenuto del file eseguibile. Questa operazione non crea un processo, ma trasforma un processo già esistente, che mantiene il proprio identificatore e quasi tutte le informazioni del segmento dei dati di sistema. In particolare, dopo l'esecuzione di execlp() il processo conserva la sua tabella dei descrittori di file.

Le altre primitive exec sono exec1(), execv(), execle(),  $exe$ cve(), ed execvp(). È possibile, a seconda delle implementazioni, che solo alcune di esse siano primitive e le altre siano funzioni di libreria.

#### 8.3.3 exit

void exit( int status )

Termina l'esecuzione del processo e passa al nucleo il byte meno significativo di status. Per convenzione, si passa il valore 0 per indicare una terminazione normale. Il padre del processo che ha eseguito exit() può esaminare il valore della parte bassa di status mediante la chiamata wait().

#### 8.3. PROCESSI 83

#### 8.3.4 wait

int wait( int \*statusp )

Il processo che esegue la wait() viene sospeso finché non termina l'esecuzione di uno dei figli. Allora la funzione restituisce il PID del figlio, e scrive nella variabile di indirizzo statusp lo stato di terminazione. Se il byte meno significativo di questa variabile è  $0$ , allora il byte più significativo contiene il valore passato dal figlio mediante la exit(). Ricordiamo che tale valore si trova nel byte meno significativo del parametro della exit(). Se il byte basso della variabile di indirizzo statusp non è 0, l'altro byte contiene un codice che descrive la ragione per cui il figlio ha terminato.

Non è possibile aspettare un figlio in particolare: il primo dei figli a terminare fa sí che la wait() ritorni. Si possono fare piú chiamate wait(), e se non ci sono (piú) figli viene restituito immediatamente (senza sospendere il processo) il valore −1.

#### 8.3.5 Esempio

In questo esempio, il processo figlio esegue il comando echo, mentre il processo padre termina. Se fork() restituisce  $-1$  c'è stato un errore (forse la tabella dei file era piena?); se restituisce  $0$ , è il figlio che sta eseguendo, e quindi viene chiamata execlp(); altrimenti, è il padre che esegue, e viene chiamata exit(). Si noti la chiamata perror( exec ): se il controllo arriva a quel punto, vuol dire che la execlp() non ha funzionato, altrimenti le istruzioni successive sarebbero sparite, cancellate dal testo del programma echo.

```
main()
{
    switch( fork() ) {
    case -1:
        perror( "fork" );
        exit( 1 );
    case 0:
```

```
execlp( "echo", "echo", "ciao", NULL );
    perror( "exec" );
    exit( 1 );
default:
    exit( 0 );
}
```
# 8.4 Comunicazione fra processi

Lo Unix dispone di numerosi meccanismi di comunicazione interprocesso, fra cui i semafori, i messaggi, le code FIFO, i socket, e la memoria condivisa. Anche i segnali sono una forma rudimentale di comunicazione fra processi. Qui accenneremo soltanto ai pipe, usati anche dalla shell per comporre comandi in pipeline, alle code FIFO, ed ai socket.

#### 8.4.1 pipe

Un pipe è una struttura dati gestita dal nucleo come coda. Un processo scrive ad un'estremit`a della coda, e un altro legge dall'altra. Le due estremit`a della coda sono viste dai processi come due file, dove si pu`o, rispettivamente, scrivere e leggere con le primitive write() e read(). Quando operano su un pipe, queste chiamate si sincronizzano in modo che i dati vengano trasferiti correttamente. Un pipe viene creato mediante la chiamata pipe():

```
int pipe( int pfd[2] )
```
La funzione restituisce 0 o −1. Il parametro pfd è un array in cui la funzione scrive due numeri di descrittore che corrispondono all'estremit`a di lettura (pfd[0]) e di scrittura (pfd[1]) del pipe. Questi descrittori vengono passati rispettivamente a read() e write() quando bisogna leggere o scrivere. Si può notare che il

}

processo che crea un pipe ottiene i descrittori relativi sia all'estremità di lettura che a quella di scrittura. Normalmente ne viene usata solo una, e l'altra viene chiusa.

Il nucleo alloca un inode e due elementi della tabella dei file, oltre ai descrittori nella tabella dei descrittori, ma non crea un link in alcun directory, per cui il pipe è un file speciale anonimo, invisibile ai processi che non ne hanno i descrittori.

Due processi possono comunicare scrivendo e leggendo su un pipe se hanno i relativi descrittori, ma i descrittori possono essere riprodotti solo attraverso il meccanismo di fork(), quindi due processi possono comunicare attraverso un pipe solo se sono parenti. Per esempio, se un processo P deve trasmettere informazioni a un altro processo  $Q$ , si può seguire il seguente schema:

- 1. P crea il pipe;
- 2.  $P$  crea un figlio  $P'$  (fork()), che eredita una copia dei descrittori del pipe;
- 3.  $P'$  chiude l'estremità di scrittura del pipe;
- 4.  $P'$  si trasforma in  $Q$  (execlp());
- 5.  $P$  chiude l'estremità di lettura e procede nell'esecuzione.

Si noti che Q riceve una copia dei descrittori, ma ne ignora il numero di descrittore, cioè la posizione nella tabella. Infatti sia il segmento testo che il segmento dati di P sono stati sostituiti dalla execlp() col testo e i dati di  $Q$ , per cui il vettore pfd[] – o qualsiasi altra variabile di  $P - \hat{e}$  del tutto inaccessibile, essendo ormai sparito. Il numero di descrittore potrebbe essere passato da  $P'$  a  $Q$  fra gli argomenti di execlp(), come nel seguente esempio:

```
/* TESTO DI P E P' -- VERS. PROVVISORIA */
main()
{
    int pfd[2];
    char fdstr[10];
    pipe( pfd );
    if ( fork() == 0 ) {
```

```
close( pfd[1] ); /* chiude scrittura */
       sprintf( fdstr, "%d", pfd[0] );
       execlp( "./Q", "Q", fdstr, NULL );
   }
   close( pfd[0] ); /* chiude lettura */
   write(pfd[1], "ciao", 5);
}
/* TESTO DI Q -- VERS. PROVVISORIA */main( int argc, char *argv[] )
{
   int fd;
   char s[100];
   fd = atoi( argv[1]);
   read( fd, s, sizeof(s) );
   printf("\s\n", s);
}
```
Questo metodo non viene usato perché ha un grave inconveniente: il programma Q deve essere scritto in modo da ricevere le informazioni sui suoi flussi di ingresso e di uscita attraverso gli argomenti. Questo impedisce di scrivere programmi (come i filtri) che leggono dal descrittore 0 (ingresso standard) e scrivono sul descrittore 1 (uscita standard) lasciando al sistema operativo l'onere di collegare tali descrittori ai file o pipe richiesti di volta in volta.

Un altro metodo, che usa la primitiva dup(), permette di evitare questo inconveniente, anche se in un modo alquanto artificioso.

#### 8.4.2 dup

int dup( int fd )

Crea una copia del descrittore il cui numero è fd, e restituisce il numero di descrittore della copia, oppure −1 in caso di errore.

Il numero restituito è il più basso disponibile nella tabella, quindi se siamo sicuri che il numero 0 è disponibile, allora siamo sicuri che dup() restitusce 0. Per assicurarsi che il numero 0 sia disponibile, basta chiudere il file corrispondente prima di chiamare dup(). Analogamente si può ottenere che dup() restituisca il numero 1. In questo modo si può comunicare mediante un pipe con un processo programmato per usare i descrittori 0 e 1.

Riscriviamo l'esempio precedente usando la dup():

```
/* TESTO DI P E P' */main()
{
   int pfd[2];
   pipe( pfd );
   if ( fork() == 0 ) {
       close(0); /* libera desc. 0 */
       dup(pfd[0]); /* desc. pfd[0] in desc. 0*/close(pfd[0]); /* butta via desc. pfd[0] */
       close( pfd[1] ); /* chiude scrittura */
       execlp( "./Q", "Q", NULL );
   }
   close(pfd[0]); /* chiude lettura */write( pfd[1], "ciao", 5 );
}
/* TESTO DI Q */
main()
{
   char s[100];
   read(0, s, sizeof(s));
   printf("\s\n", s);
}
```
Si noti come questa versione sia molto più modulare della precedente, in quanto il processo Q si limita a leggere dall'ingresso standard. Questa versione di  $Q$  può, per esempio, essere usata come un comando shell (simile a cat) senza che l'utente debba specificare il descrittore dell'ingresso. Inoltre, se volessimo sostituire Q con un altro programma, magari scritto indipendentemente come il comando cat stesso, basta sostituirne il path ed il nome nei parametri della execlp(), senza modificare il codice che gestisce i descrittori di file.

La shell usa dup() per realizzare le pipeline e le redirezioni.

#### 8.4.3 Code FIFO

Le code FIFO sono dei pipe che hanno un nome come se fossero dei file ordinari, e sono chiamate anche pipe con nome (named); quindi i pipe visti prima sono detti anche pipe anonimi (unnamed). Mentre un pipe anonimo può essere usato solo da processi generati attraverso fork() da un antenato comune che ha creato il pipe, una coda FIFO pu`o essere usata, al pari di un file ordinario, da qualsiasi processo. Questo permette una comunicazione – generalmente secondo il modello a scambio di messaggi – fra processi indipendenti.

Per creare una coda FIFO, si usa la chiamata mknod() con l'opzione S\_IFIFO. Il seguente esempio mostra come creare una coda FIFO nel directory /tmp, col nome FIFO1234, e permessi di lettura e scrittura per tutti:

mknod( "/tmp/FIFO1234", S\_IFIFO | 0666, 0 );

I processi che usano la coda, la aprono in lettura o scrittura con una open(), e quindi usano le primitive di lettura e scrittura già viste.

#### 8.4.4 Socket

I socket sono un meccanismo per la comunicazione fra processi residenti su nodi di una rete di calcolatori. I concetti relativi alle reti di calcolatori saranno esposti in altri corsi, e qui si dà soltanto una descrizione sommaria dell'uso dei socket dal punto di vista del programmatore di applicazioni distribuite. In particolare, si fa

#### 8.4. COMUNICAZIONE FRA PROCESSI 89

riferimento ad un modello di comunicazione con connessione e consegna affidabile. In questo modello, due processi possono dialogare come se esistesse un collegamento diretto su cui scambiare messaggi di dimensione arbitraria e in modo affidabile, senza cioè dover provvedere al controllo e alla correzione degli errori di trasmissione.

Un'applicazione *distribuita*, cioè formata da processi cooperanti eseguiti su diversi nodi, può essere strutturata secondo il modello client/server, in cui un processo server offre un servizio (per esempio, l'accesso a dei file sul nodo in cui risiede), e dei processi clienti comunicano col server per ottenerne i servizi. Un socket rappresenta un'estremità di un canale di collegamento, identificata da un *indirizzo*. Si può fare un'analogia col telefono: il socket è come una presa telefonica, e l'indirizzo è come il numero di telefono. Per usare i socket col modello client/server, il server deve creare un socket, che chiameremo di attesa ed associargli un indirizzo (che per il momento immaginiamo come un semplice numero identificatore). Quindi il server si mette in attesa di essere chiamato sul socket. Un cliente deve creare il proprio socket, se necessario associargli un indirizzo, e quindi chiamare il server all'indirizzo del server di attesa. Naturalmente, il cliente deve conoscere l'indirizzo (il "numero di telefono") del server. Quando il server riceve la chiamata, la accetta creando un nuovo socket, che chiameremo di lavoro. Questo ha lo stesso indirizzo del socket di attesa ed è dedicato al colloquio col cliente, mentre il socket di attesa torna libero e può ricevere chiamate da altri clienti.

Il server ed i clienti "vedono" soltanto i rispettivi socket, che nascondono tutti i meccanismi di livello inferiore che provvedono all'effettiva trasmissione dei dati. Un processo si riferisce ad un socket mediante un *descrittore di socket* che è equivalente ad un descrittore di file, per cui si può usare un socket con le primitive read() e write(), anche se esistono primitive specifiche per i socket. L'uso di primitive proprie dei socket è invece richiesto per la creazione, l'associazione all'indirizzo, la chiamata e l'accettazione. Comunque, una volta stabilito il collegamento dopo l'accettazione, il descrittore di socket può essere passato a un processo figlio, che poi pu`o eseguire un programma scritto senza prevederne l'uso in un'applicazione distribuita.

8.4.4.1 socket

```
int socket(int af, int type, int protocol)
```
Crea un socket e ne restituisce il numero di descrittore. Il parametro af è il formato dell'indirizzo usato dalla famiglia di protocolli (per esempio, la costante AF INET rappresenta il formato usato dalla famiglia di protocolli TCP/IP), type rappresenta il tipo di comunicazione (per esempio, SOCK STREAM rappresenta il servizio di consegna affidabile), e protocol specifica il particolare protocollo, cioè l'insieme di convenzioni usate dalla rete per lo scambio di informazioni, scelto nell'àmbito della famiglia specificata da **af**.

Viene usata sia dal server che dai clienti.

8.4.4.2 bind

int bind(int sd, struct sockaddr \*addr, int len)

Associa al socket di descrittore sd l'indirizzo codificato in una struttura puntata da addr e di dimensione len. Il formato dell'indirizzo dipende dal protocollo usato: per esempio, i protocolli della famiglia TCP/IP usano indirizzi formati da un intero di 32 bit che specifica il nodo della rete (host) ed uno di 16 bit che identifica il servizio (più precisamente, la *porta di protocollo*) all'interno del nodo.

Viene usata dal server, ed opzionalmente dai clienti. Se un cliente non lega un indirizzo alla propria porta, l'indirizzo viene assegnato dal software di rete.

8.4.4.3 listen

int listen(int sd, int backlog)

Crea una coda in cui vengono inserite le richieste di connessione col socket di descrittore sd, provenienti dai clienti, lunga backlog elementi.

Viene usata dal server.

8.4.4.4 connect

int connect(int sd, struct sockaddr \*addr, int len)

Richiede la connessione fra il socket locale di descrittore sd ed il socket remoto il cui indirizzo è codificato nella struttura puntata da addr.

Viene usata dai clienti.

#### 8.4.4.5 accept

```
int accept(int sd, struct sockaddr *addr, int len)
```
Sospende il server finché non arriva una richiesta di connessione. Quindi viene creato un nuovo socket (il socket di lavoro), il server riprende l'esecuzione, e la accept() restituisce il descrittore del nuovo socket. Inoltre, scrive l'indirizzo del cliente nella struttura puntata da addr.

Viene usata dal server.

#### 8.4.4.6 send e recv

int send(int sd, char \*buf, int len, int flags) int recv(int sd, char \*buf, int len, int flags)

Trasmette/riceve un messaggio di lunghezza len da/in un buffer puntato da buf, usando il socket di descrittore sd. Il parametro flags specifica delle operazioni speciali: si possono mandare messaggi out of band, che vengono ricevuti immediatamente – sorpassando altri messaggi eventualmente accodati sul socket di destinazione – e causano l'invio di un segnale al ricevente, e si possono leggere messaggi senza estrarli dalla coda. Se queste operazioni speciali non servono, si possono usare write() e read() al posto di send() e recv() o di altre primitive analoghe.

Vengono usate sia dal server che dai clienti.

# 8.5 Segnali

Sebbene i segnali si possano usare come uno strumento molto limitato per la comunicazione fra processi, il loro vero scopo è quello di gestire situazioni eccezionali, come errori a tempo di esecuzione o richieste di interruzione da parte dell'utente. Quando si verifica una di queste situazioni, il nucleo manda un segnale, codificato da un numero intero, al processo. Se questo ha previsto un'azione per rispondere a tale situazione, l'azione viene eseguita, altrimenti il nucleo esegue l'azione di default, che di solito consiste nel terminare il programma. Le azioni previste dai processi generalmente si limitano a chiudere dei file, cancellare file temporanei, e scrivere messaggi all'utente prima di terminare l'esecuzione. Si può anche ignorare il segnale; questo accade, per esempio, nell'esecuzione della shell, che non deve terminare se l'utente preme per sbaglio i tasti di interruzione mentre scrive un comando. Quando un processo predispone un'azione diversa da quella di default, si dice che intercetta (catches) il segnale.

Il numero di segnali definiti dal sistema dipende dall'implementazione. Ricordiamo i seguenti, definiti in <signal.h>:

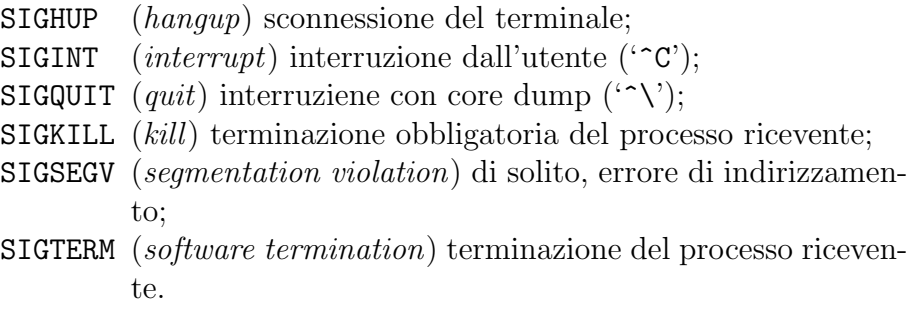

Il segnale SIGKILL non può essere né ignorato né intercettato.

8.5. SEGNALI 93

#### 8.5.1 signal

La primitiva signal() serve a specificare al nucleo quale azione deve essere eseguita:

void (\*signal( int sig, void (\*handler)(int) ))(int)

Questa celebre dichiarazione vuol dire che  $\sigma$ ignal $()$  è una funzione di due argomenti (sig e handler) che restituisce un puntatore ad una funzione. Il parametro sig è un intero che rappresenta il tipo di segnale da intercettare; il parametro handler `e l'indirizzo della funzione da eseguire per gestire il segnale. Il numero del segnale viene passato alla funzione di indirizzo handler. Il valore restituito da signal() `e l'indirizzo della funzione per la gestione del segnale preesistente alla chiamata di signal(); salvando questo indirizzo, `e possibile in seguito ripristinare il precedente trattamento del segnale. Invece dell'indirizzo di una funzione, il secondo parametro pu`o essere la costante SIG DFL, per chiedere l'azione di default, o la costante SIG IGN, per ignorare il segnale. Ricordiamo che SIGKILL non può essere né ignorato né intercettato.

Nelle versioni di Unix sviluppate a Berkley, la signal () è una funzione di libreria basata sulla primitiva sigvec().

#### 8.5.2 kill

Questa primitiva invia un segnale sig al processo di identificatore pid (questo parametro pu`o assumere valori nulli o negativi per mandare segnali a gruppi di processi).

int kill( int pid, int sig )

L'uso più comune di questa primitiva è di far terminare i processi. Si può usare anche per collaudare programmi simulando situazioni eccezionali mediante i corrispondenti segnali.

Restituisce 0 o  $-1$ .

# Bibliografia

- [1] M.J. Bach. The design of the Unix operating system. Prentice-Hall, 1986.
- [2] D.E. Comer and D.L. Stevens. Internetworking with TCP/IP. Prentice-Hall, 1991.
- [3] S.J. Leffler, M.K. McKusick, and J.S. Quarterman. The design and inplementation of the 4.3BSD Unix operating system. Addison–Wesley, 1990.
- [4] J.R. Levine, T. Mason, and D. Brown. lex & yacc. O'Reilly & Associates, 1992.
- [5] A. Oram and S. Talbott. Managing Programs with make. O'Reilly & Associates, 1991.
- [6] M.J. Rochkind. Advaced UNIX programming. Prentice-Hall, 1985.

95